## DDworks Trial Site システム化業務フロー

聖路加国際病院 2023/1/26

V1.0

## 目次

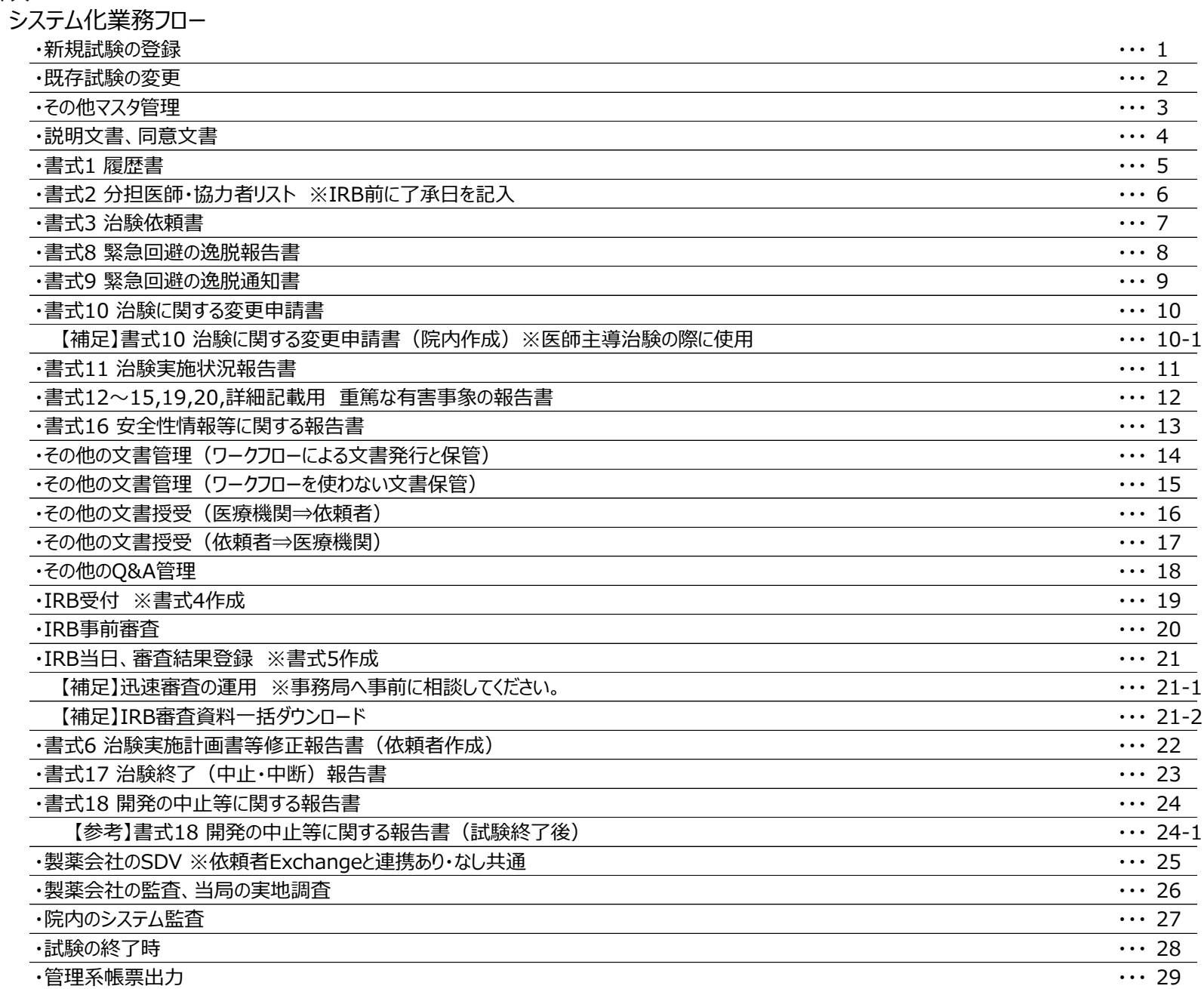

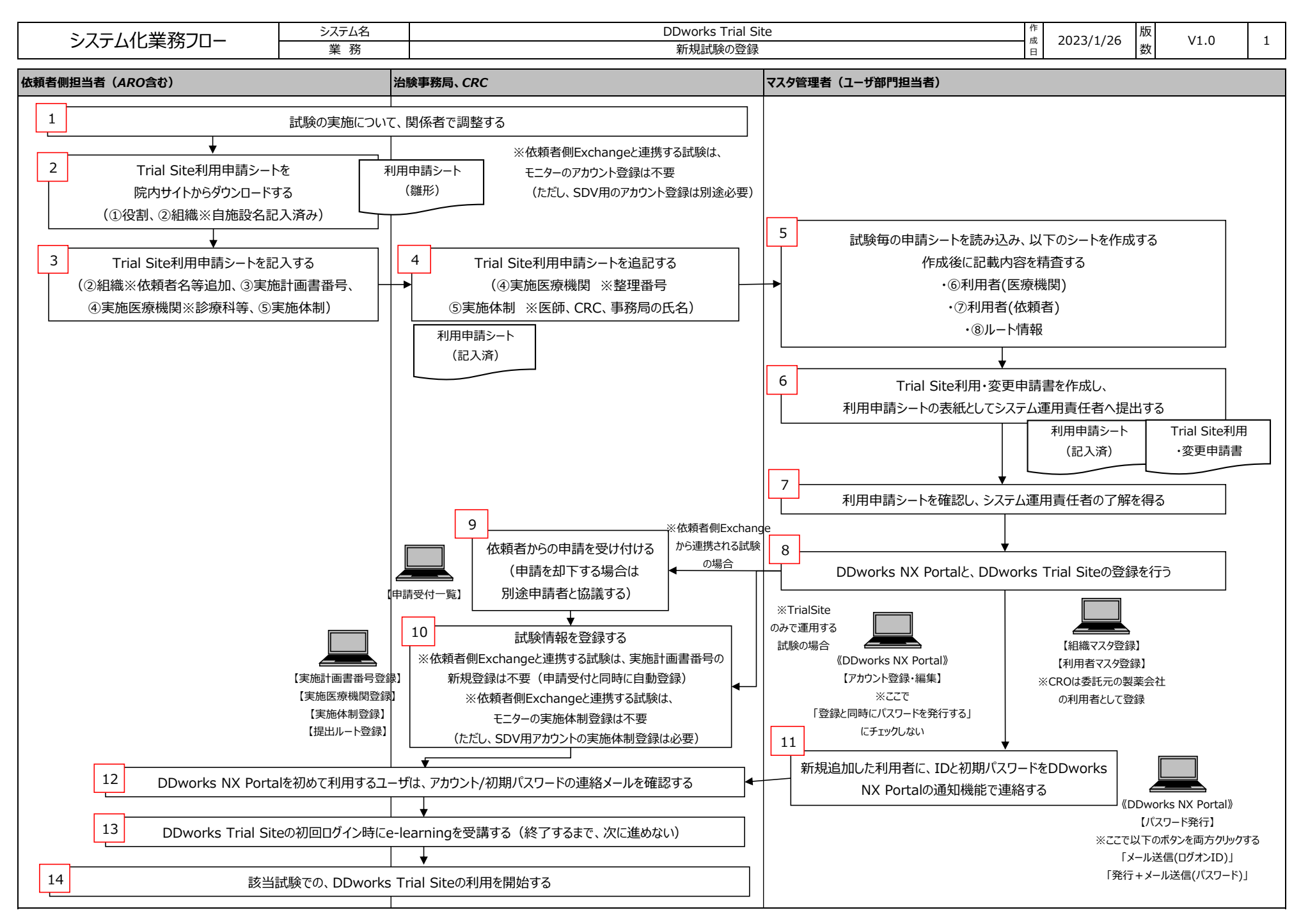

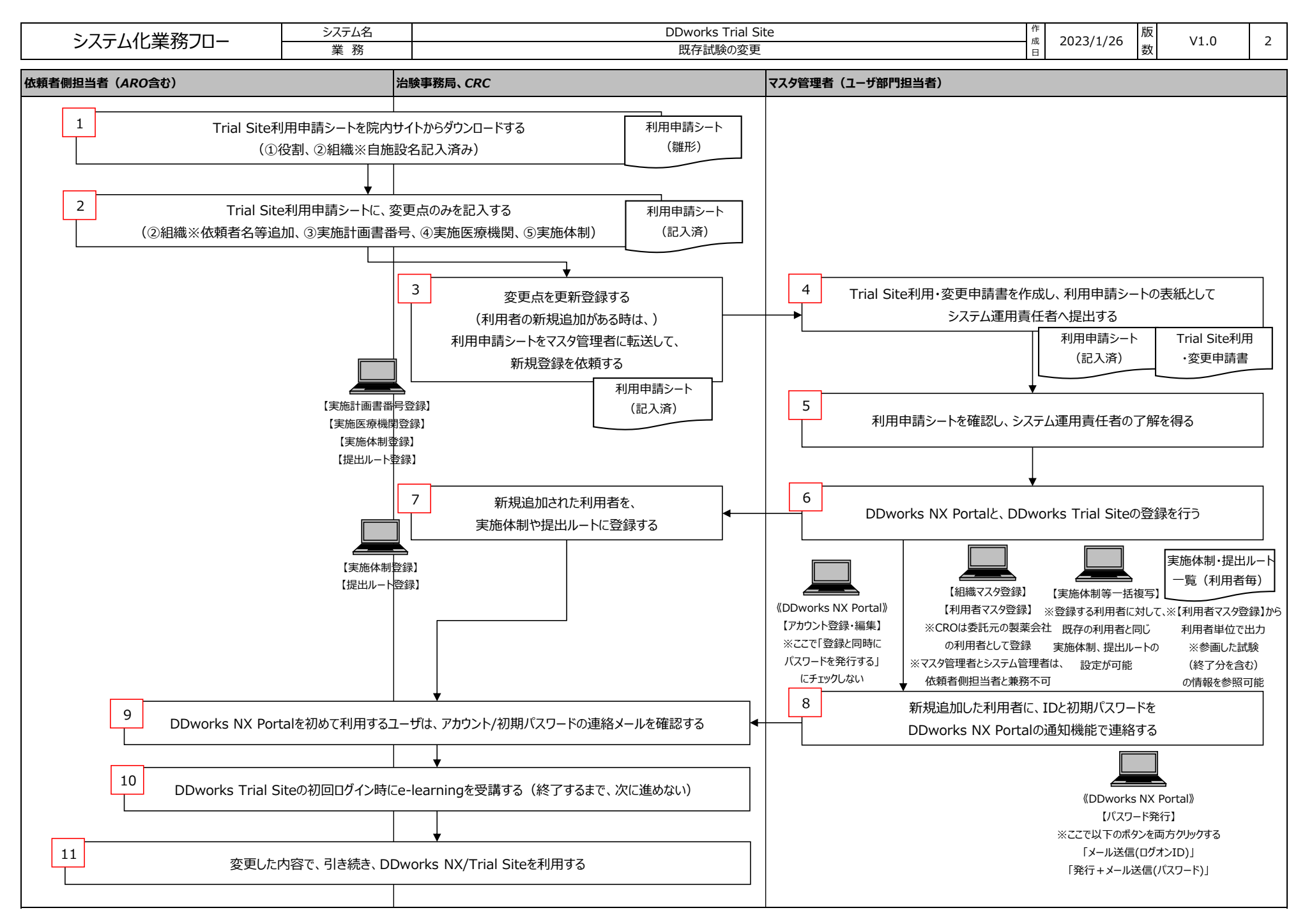

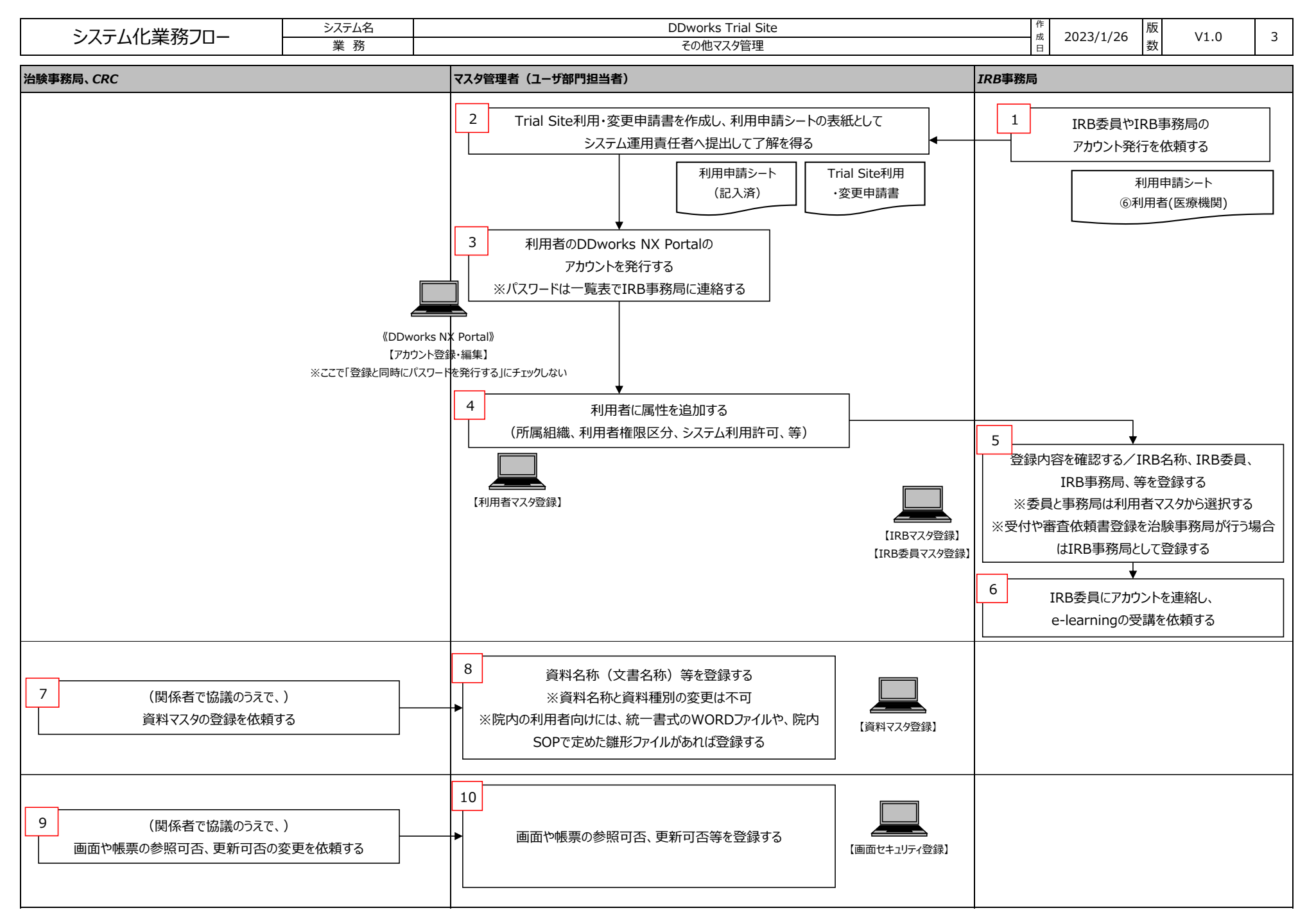

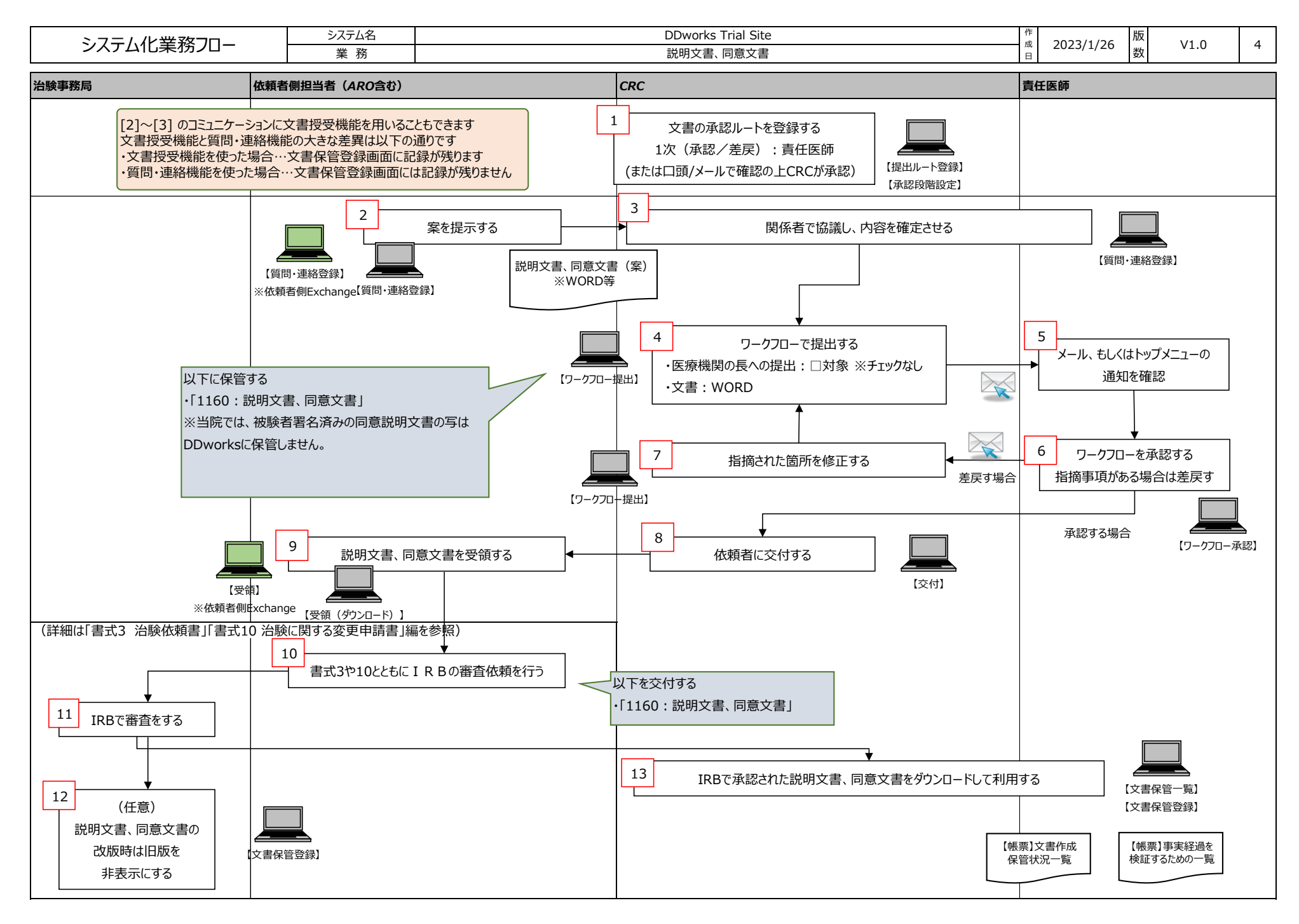

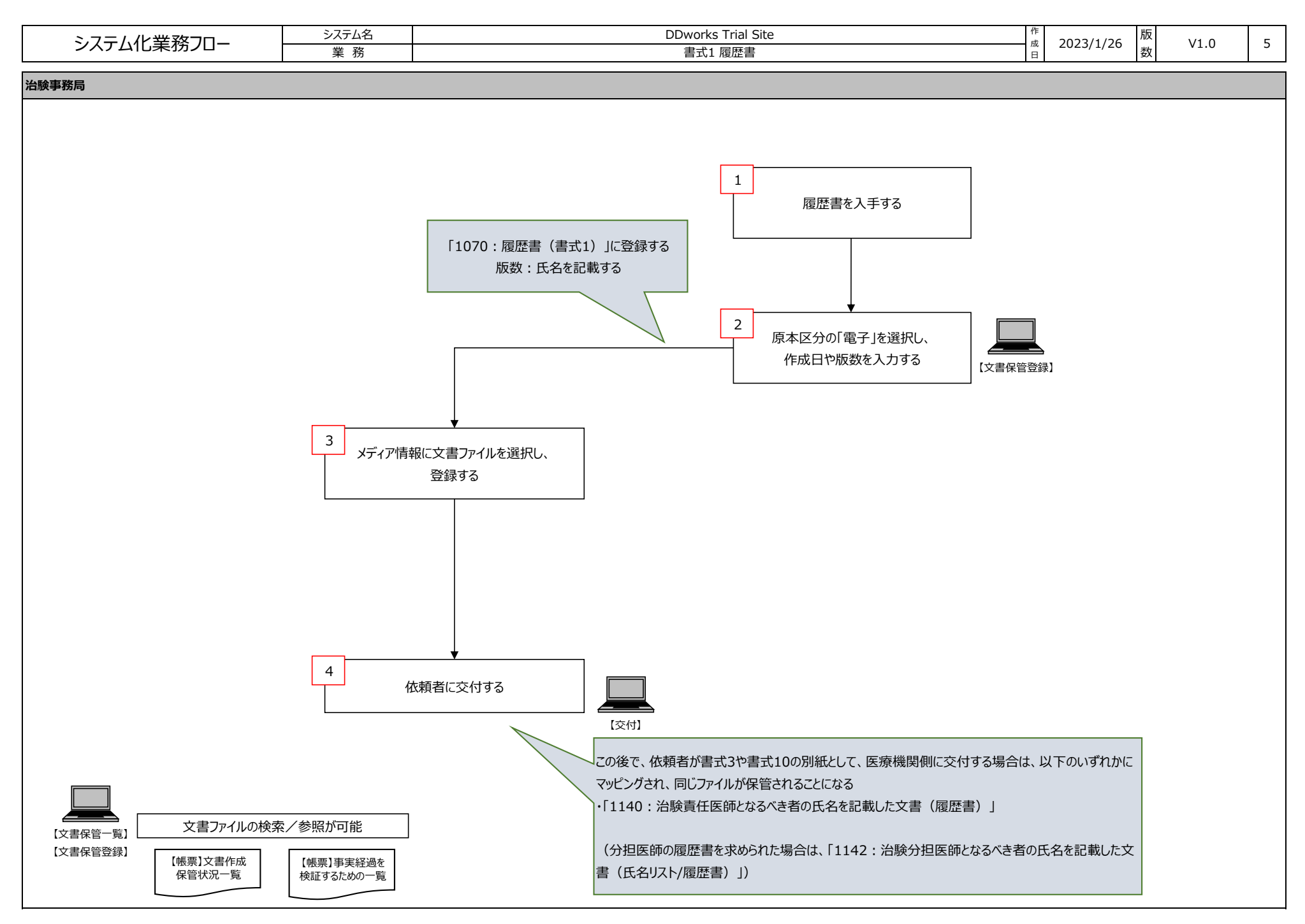

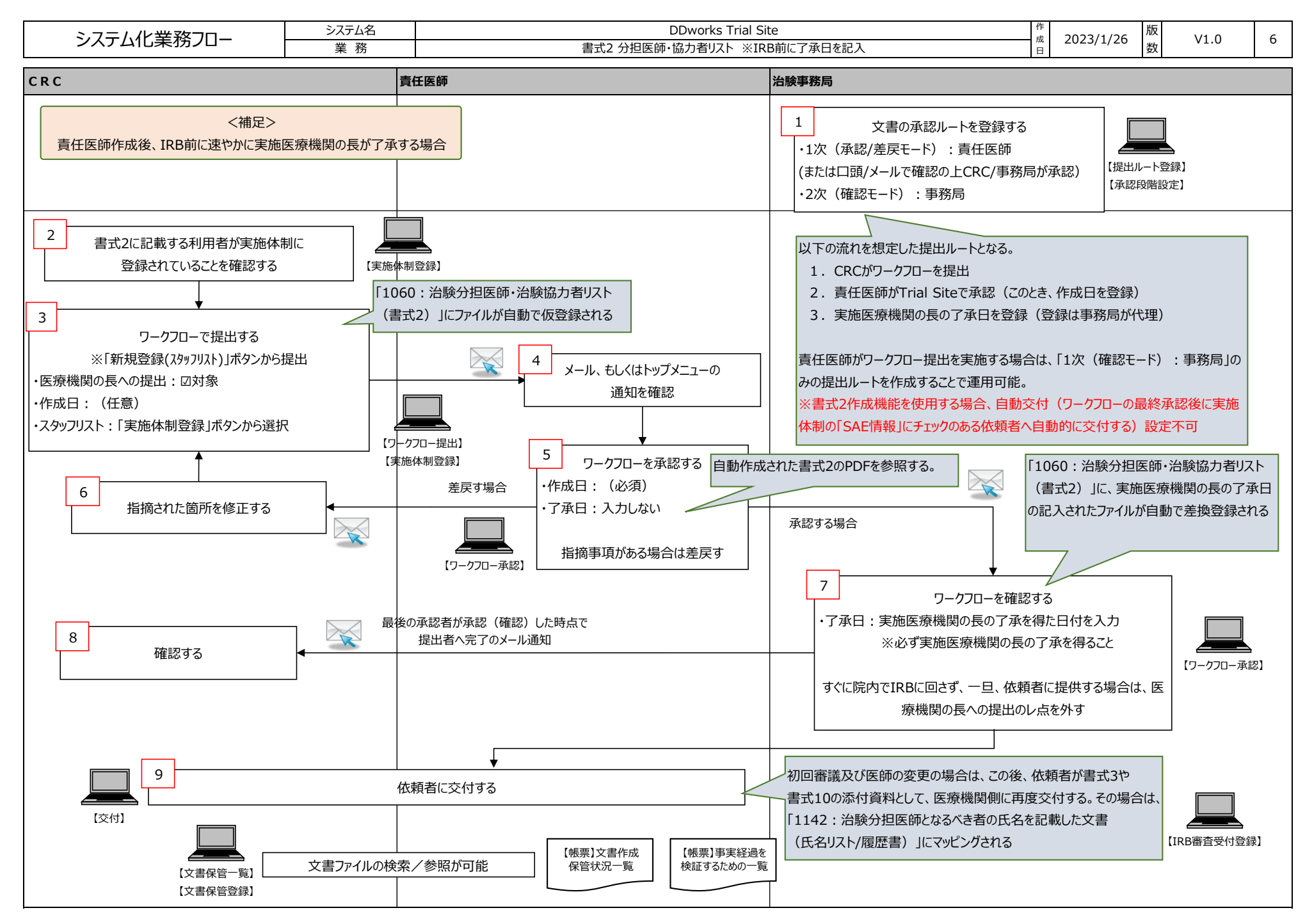

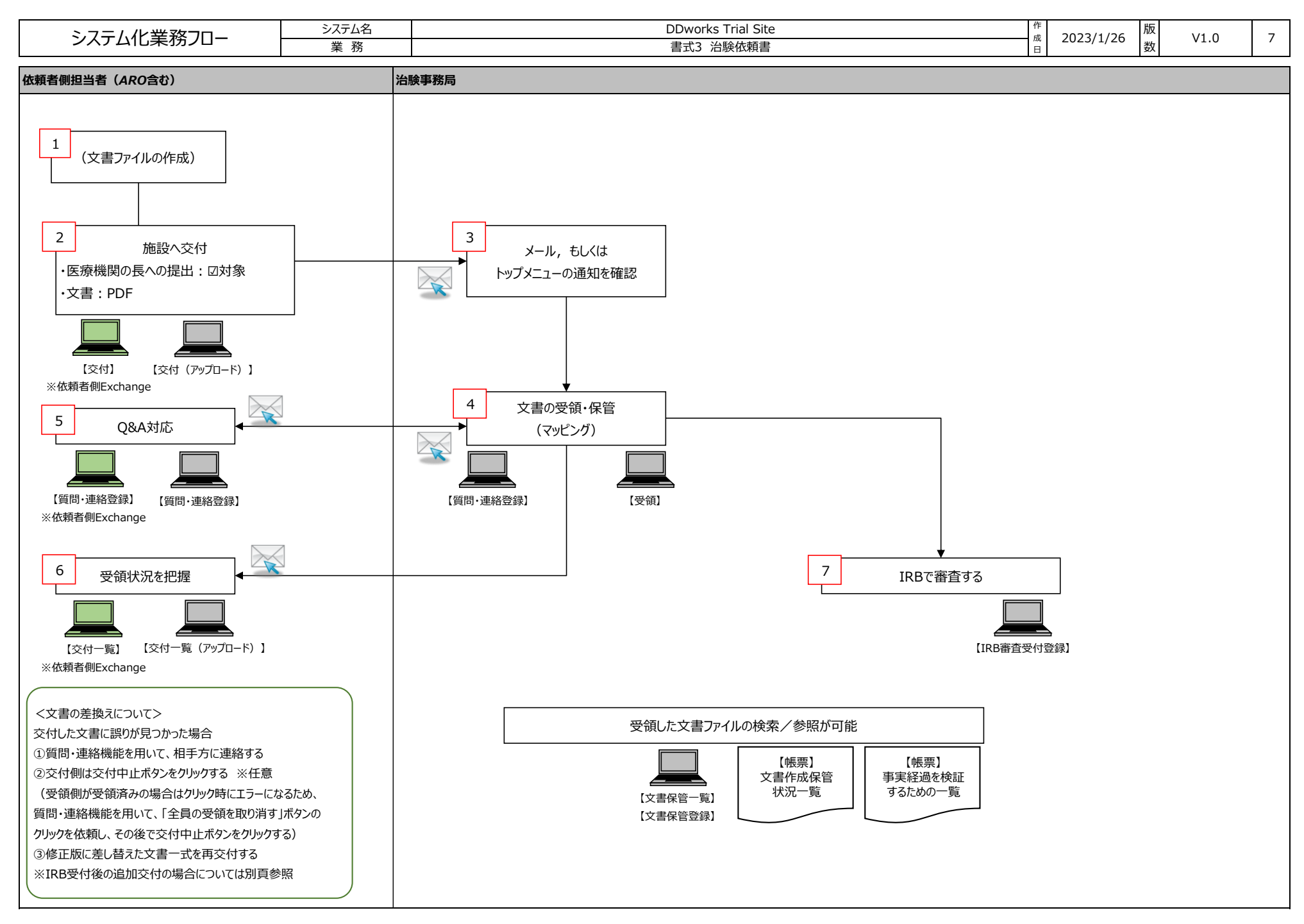

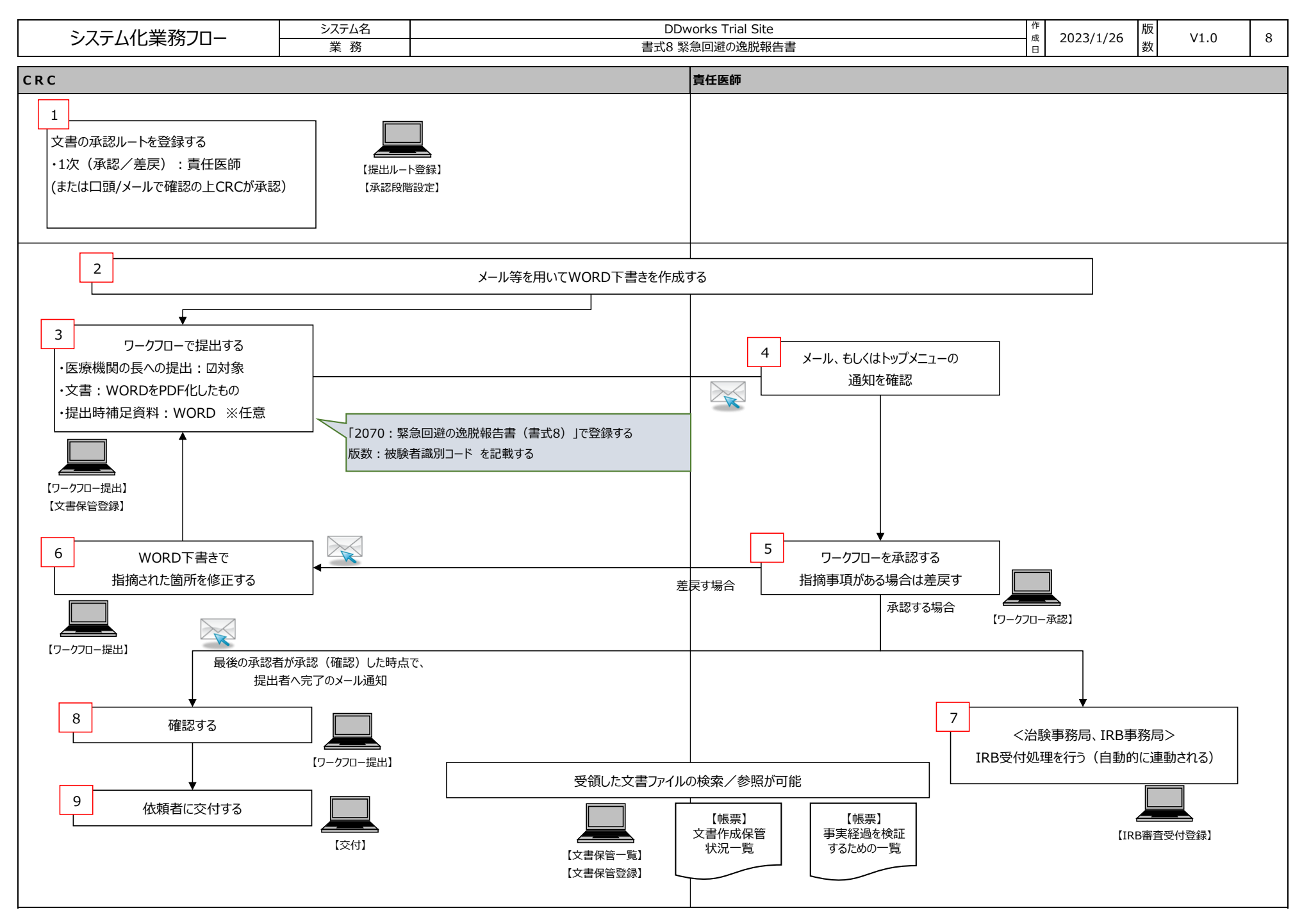

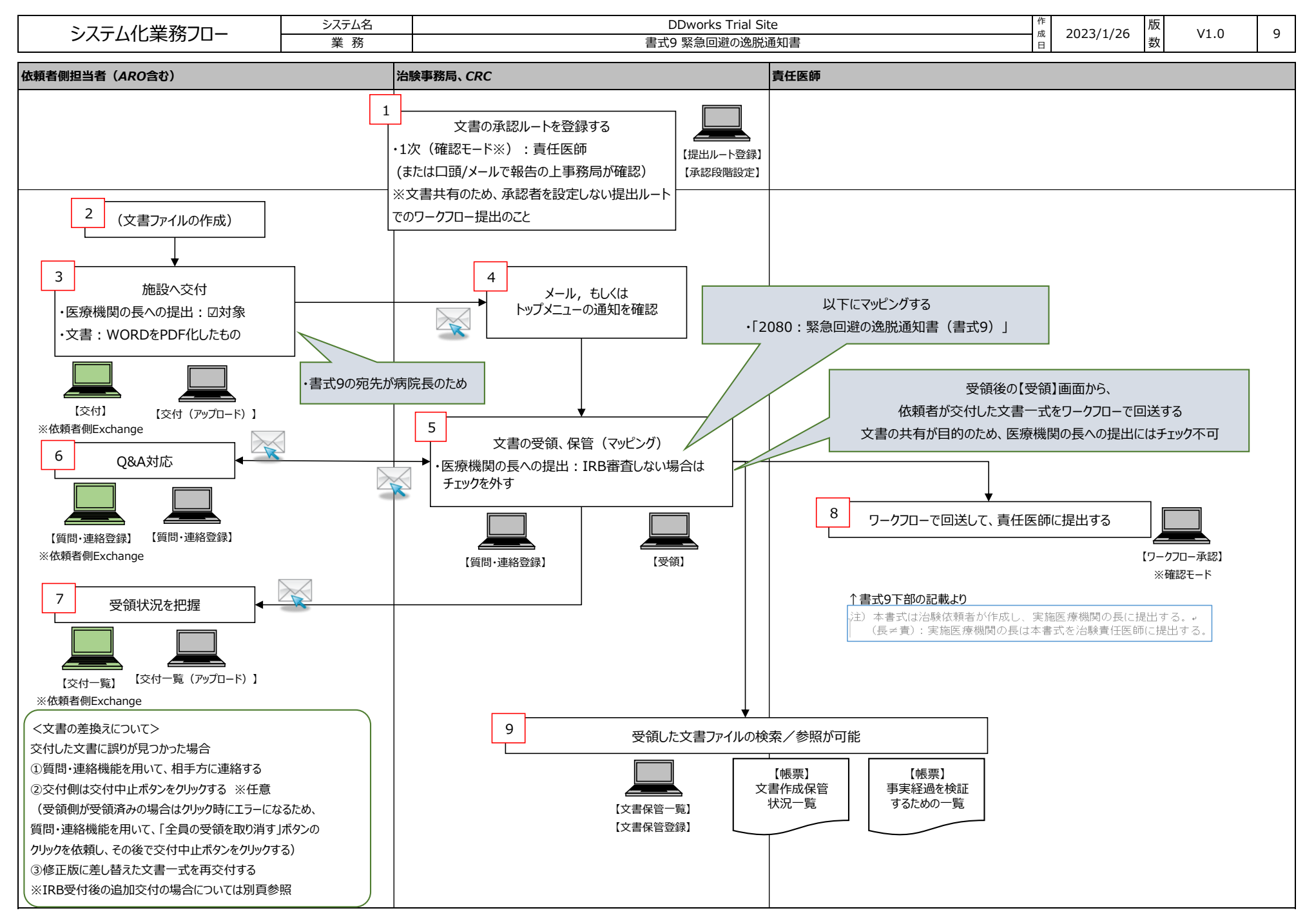

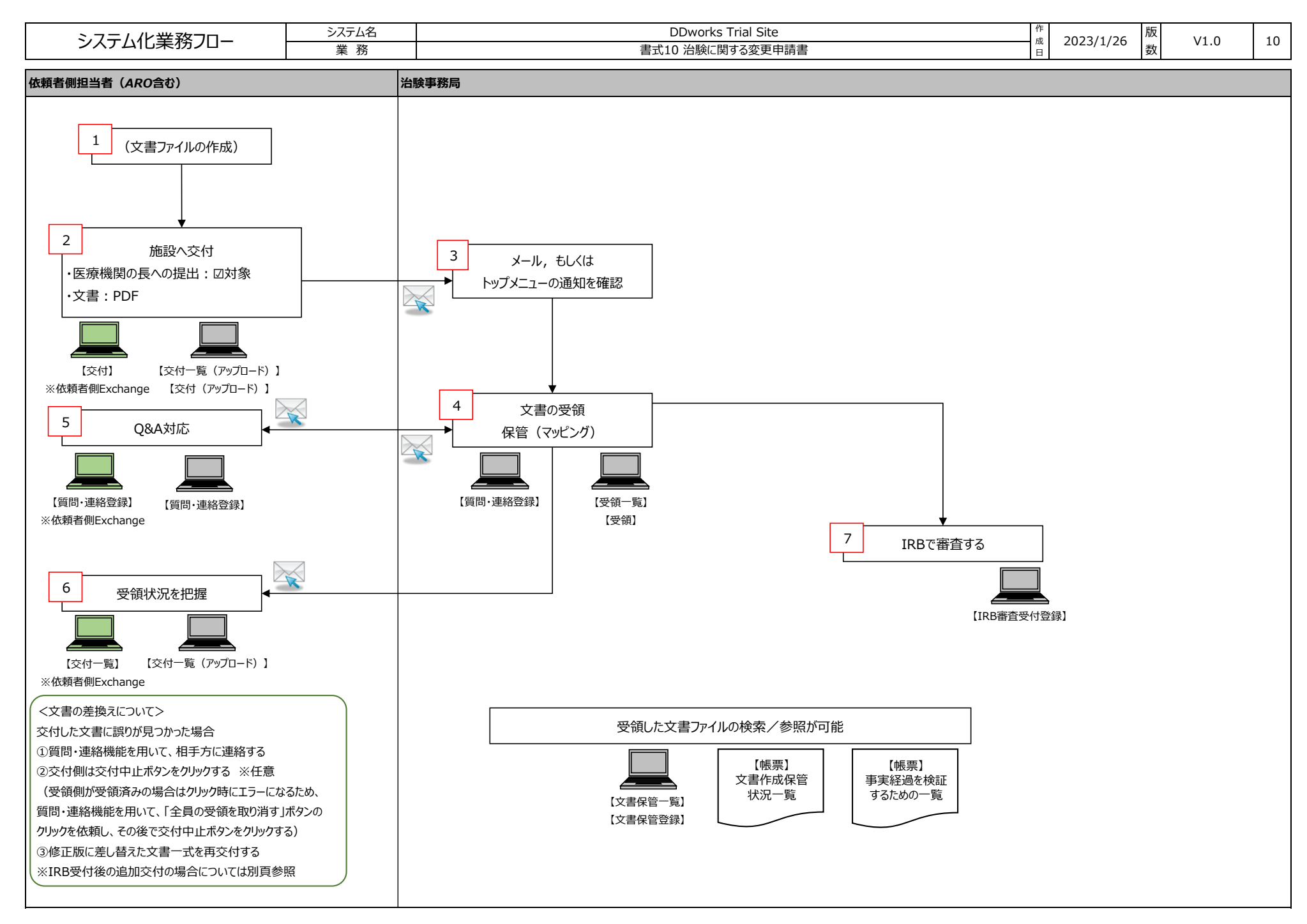

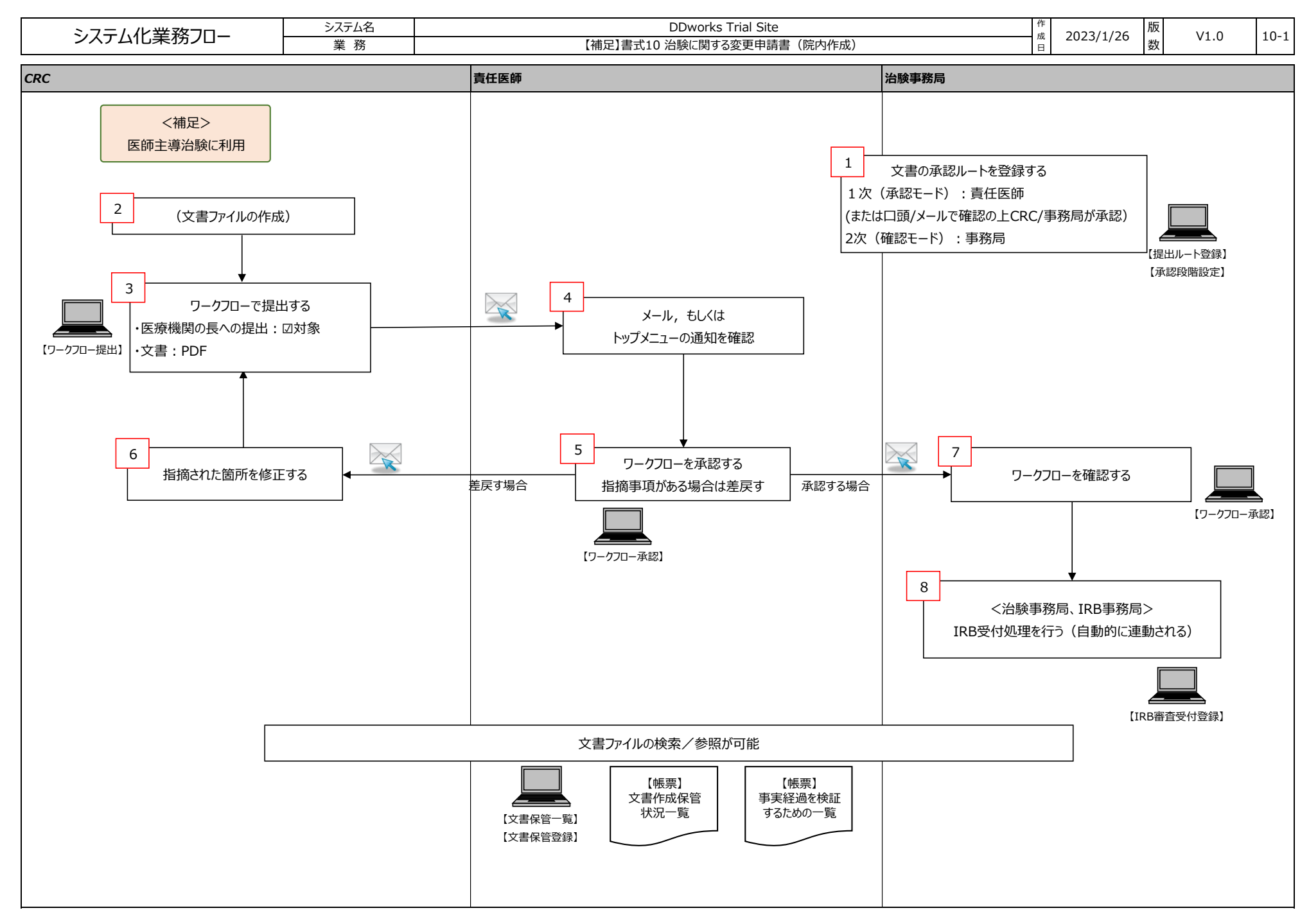

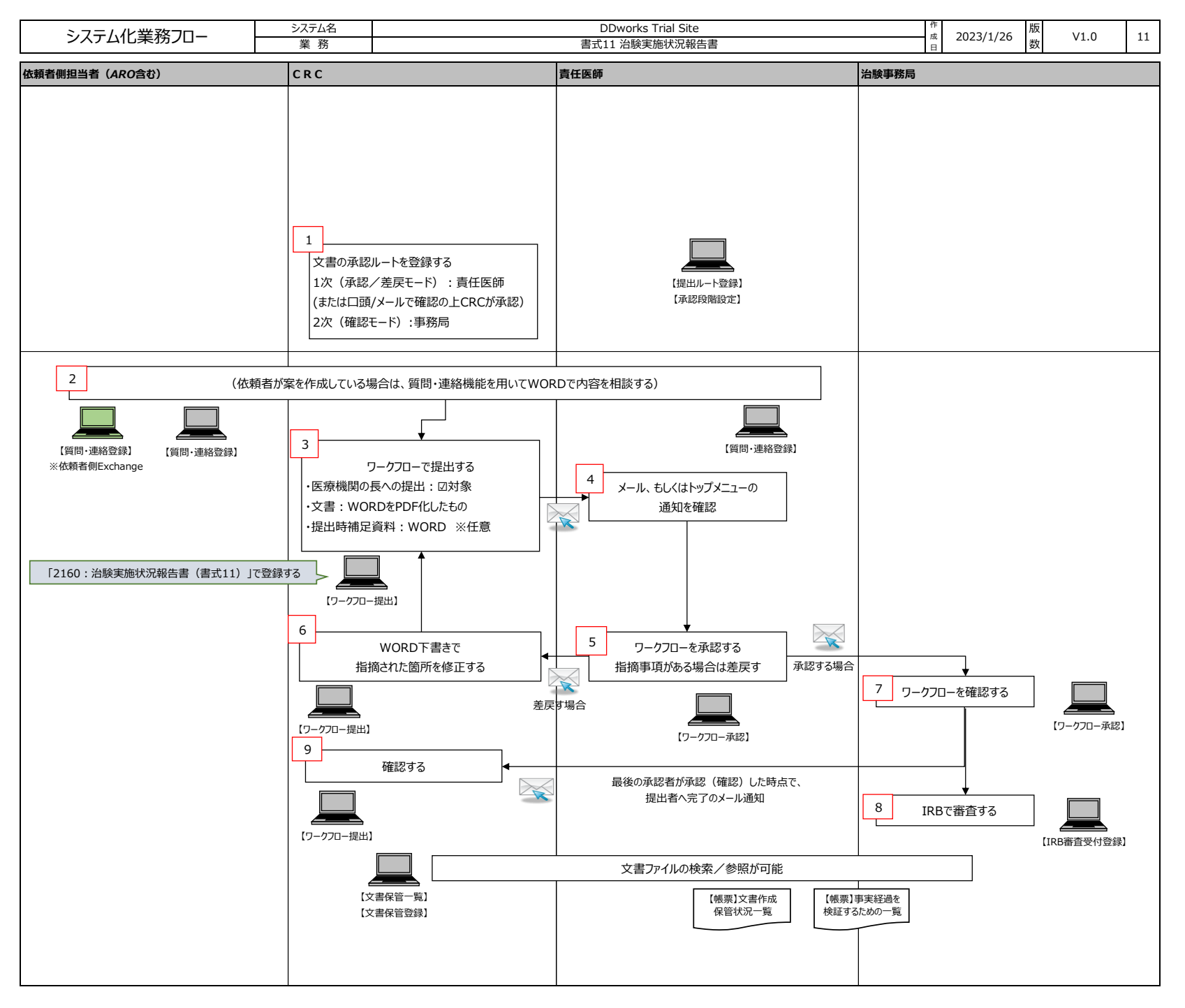

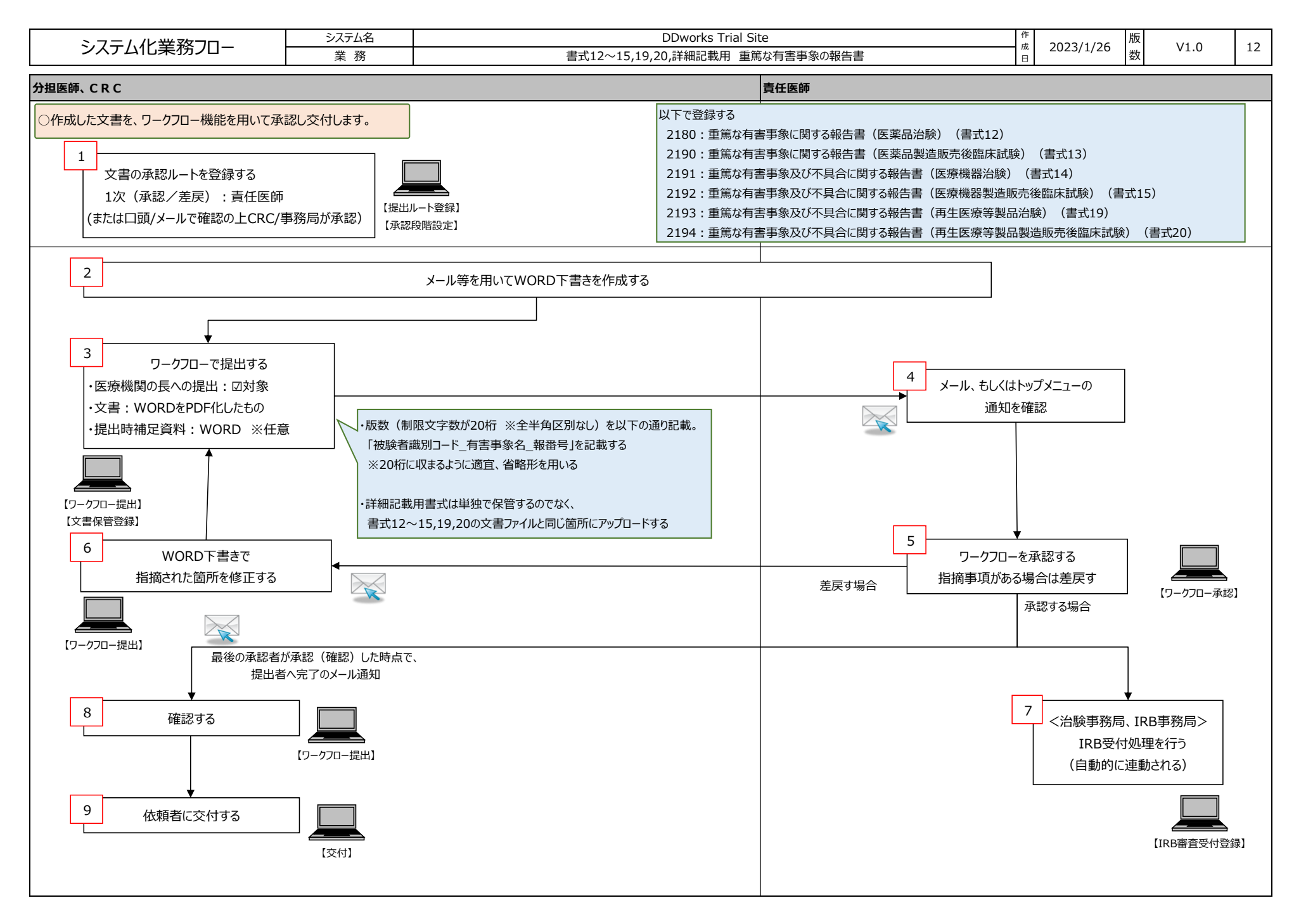

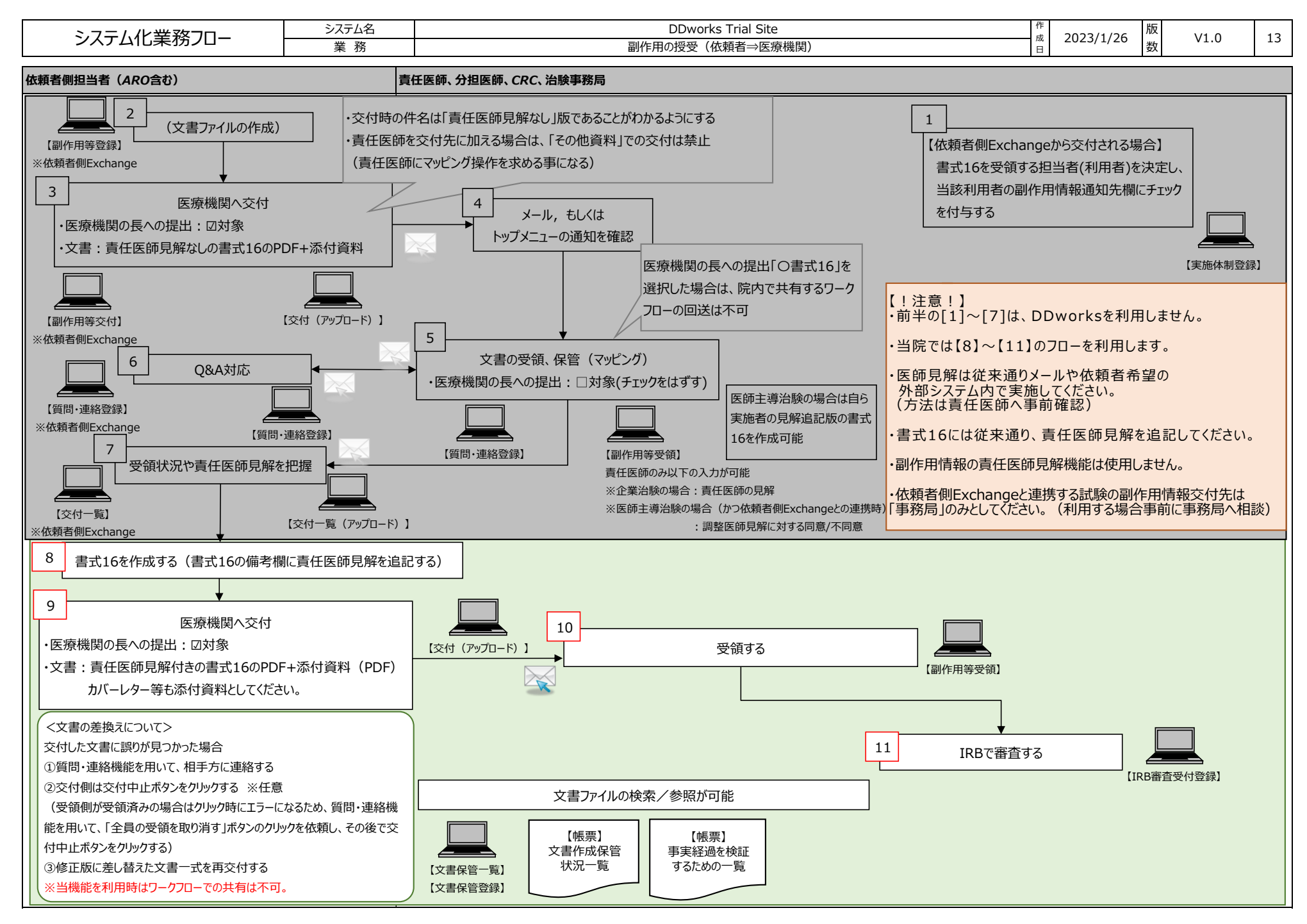

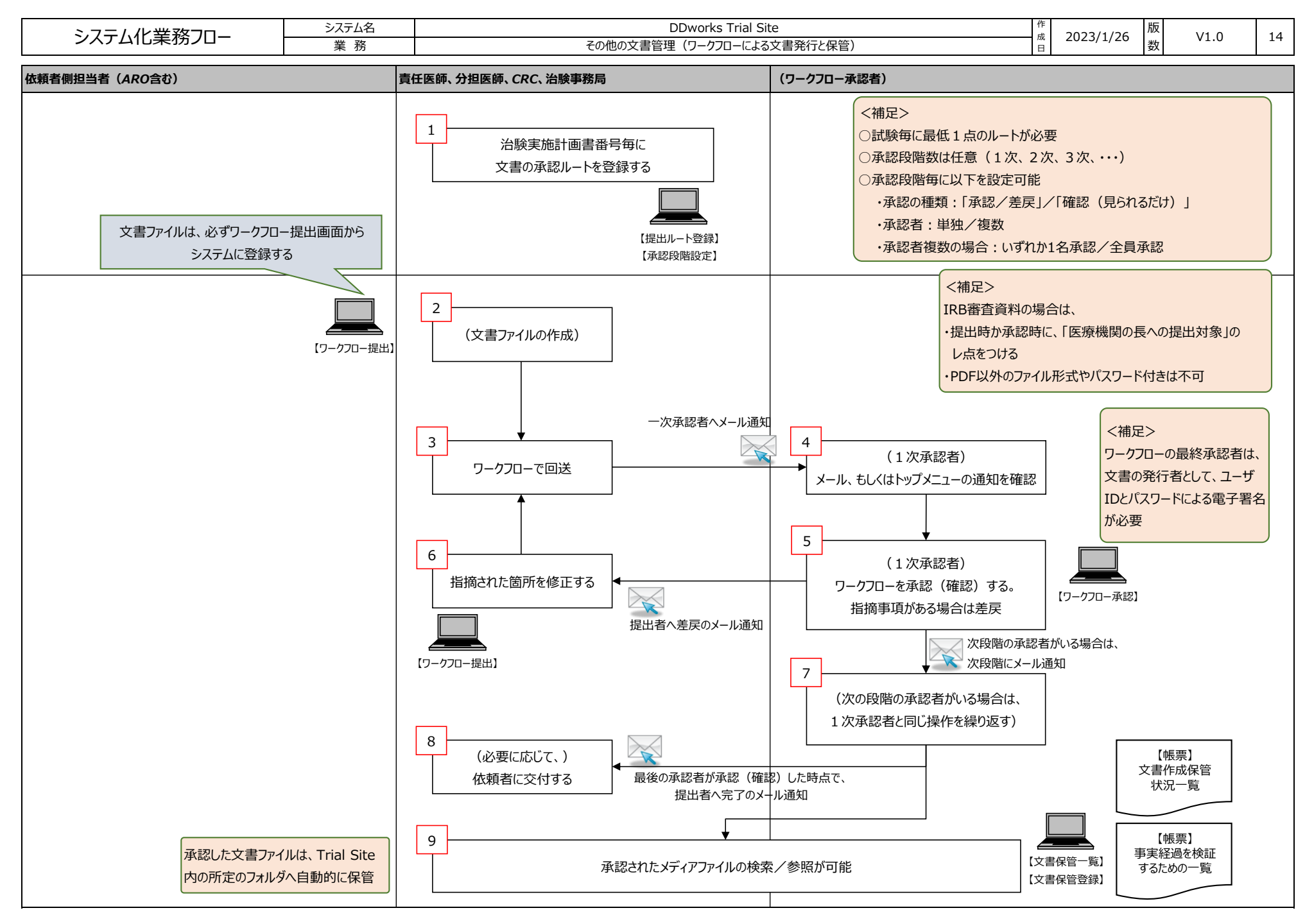

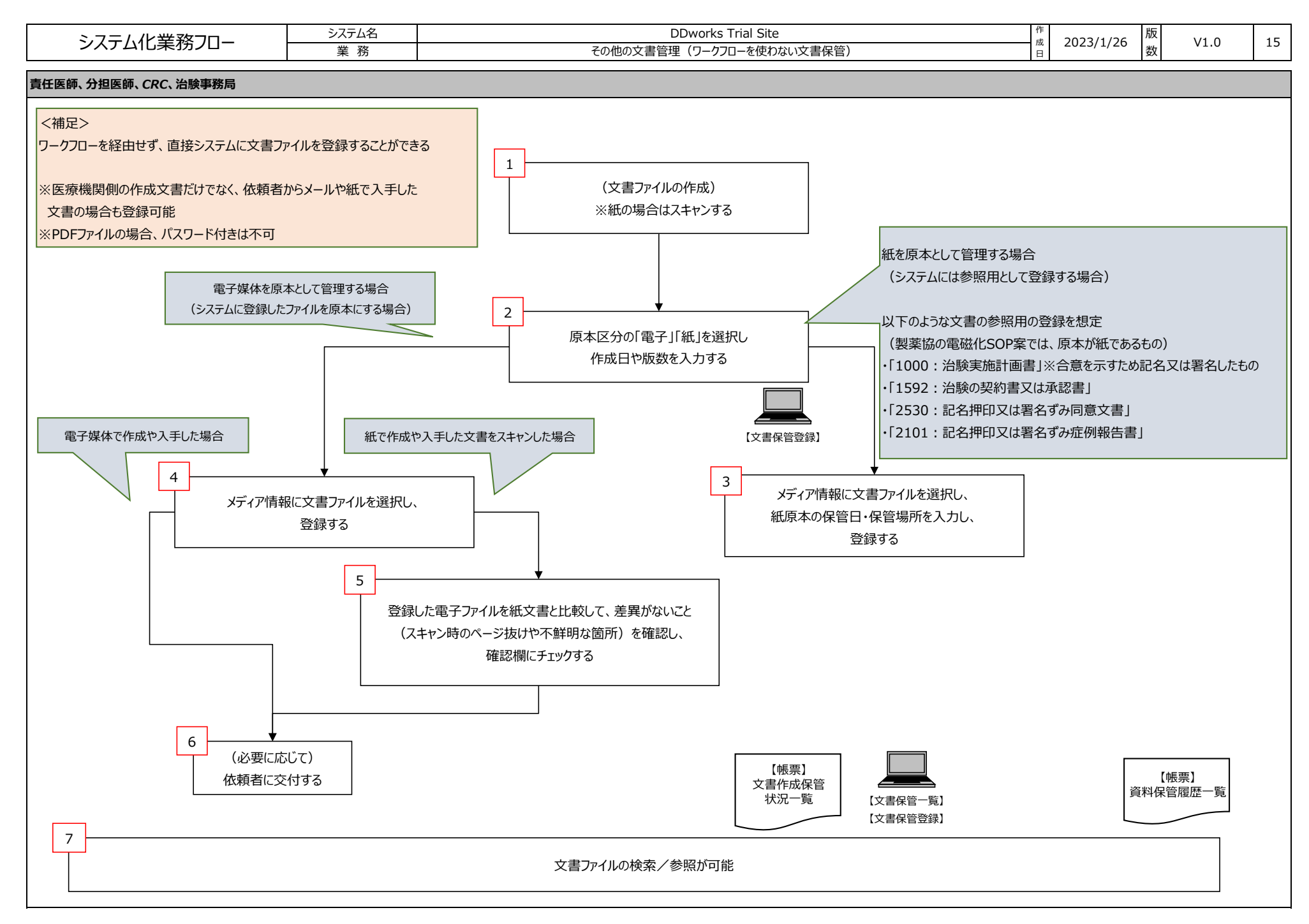

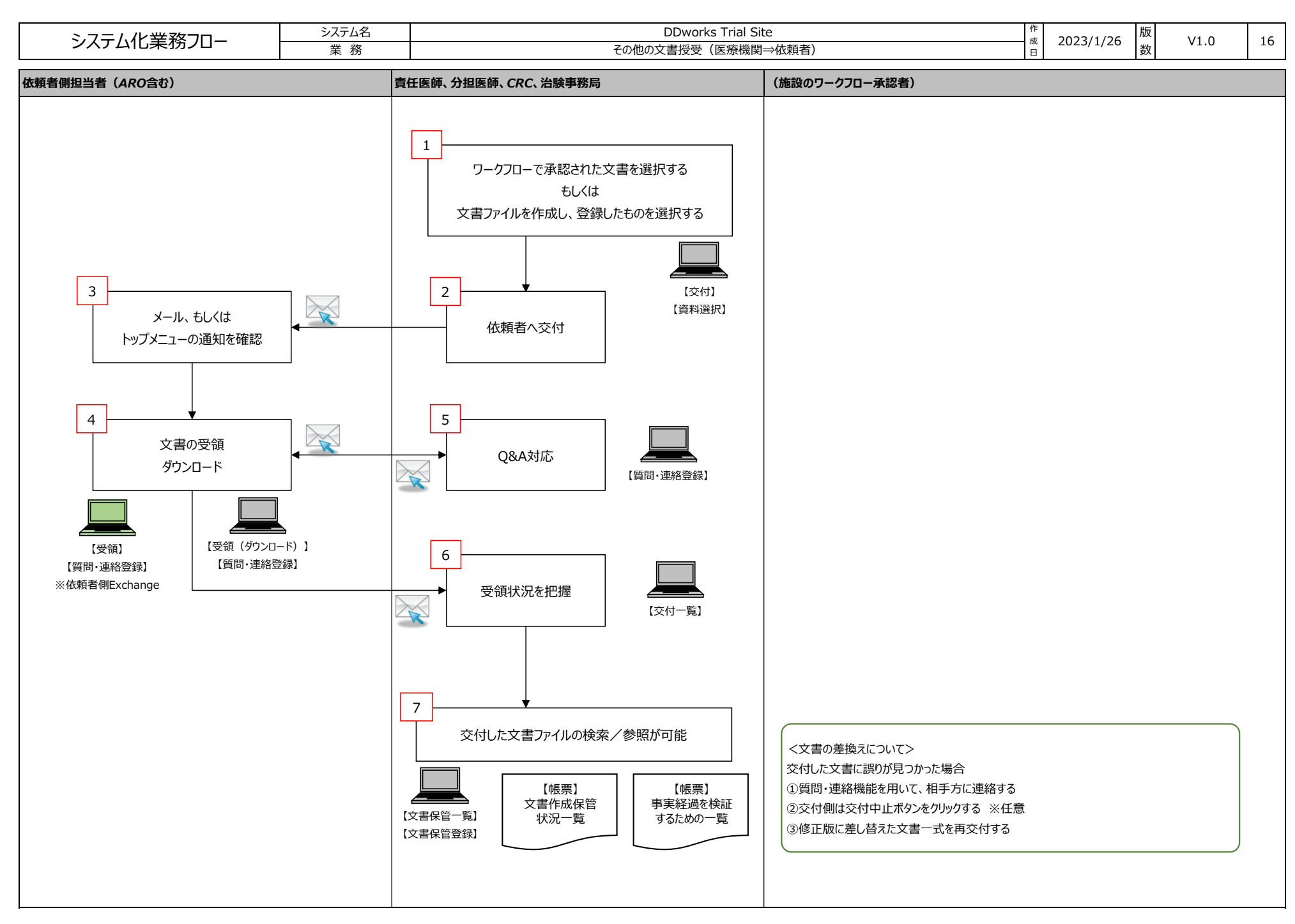

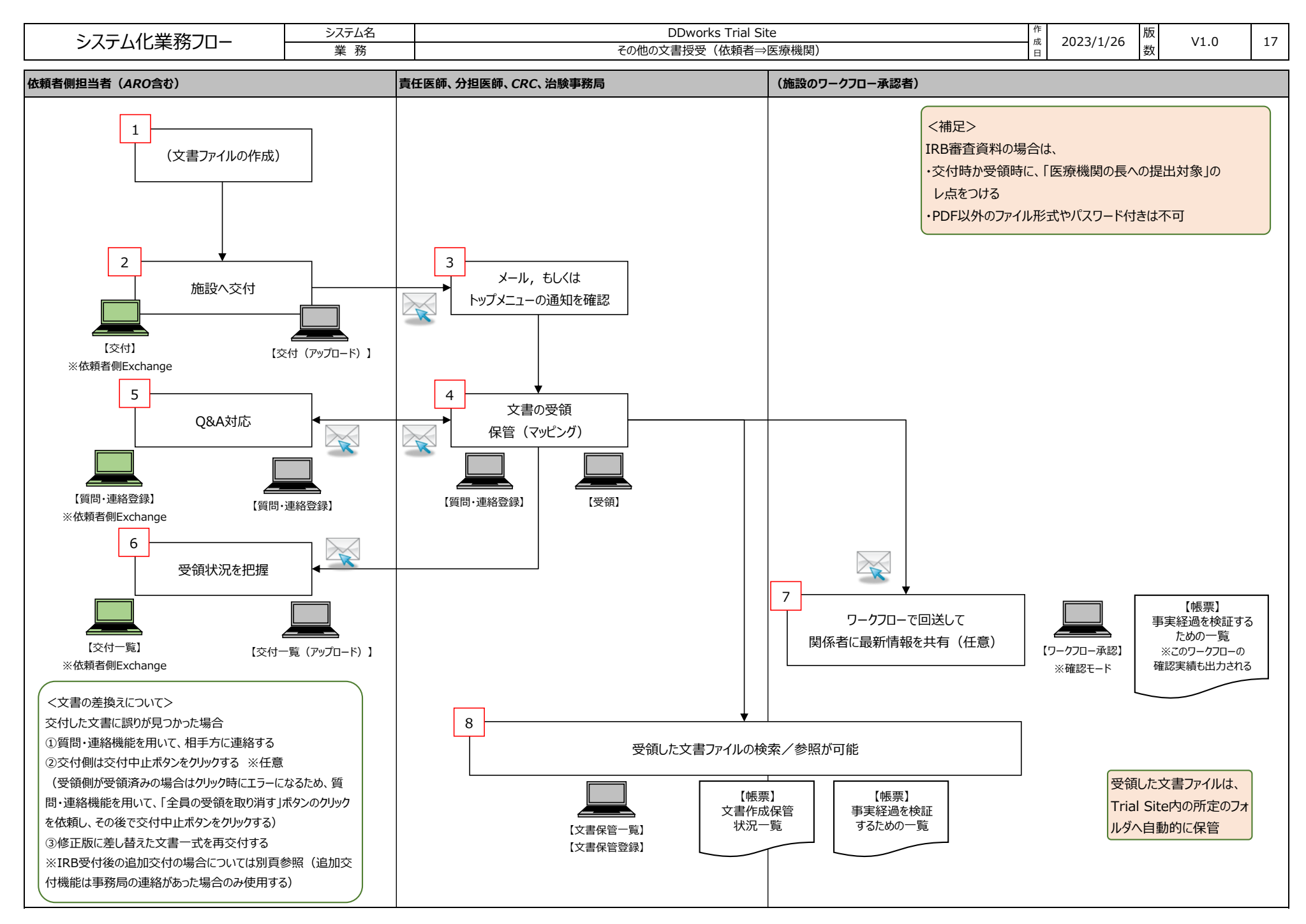

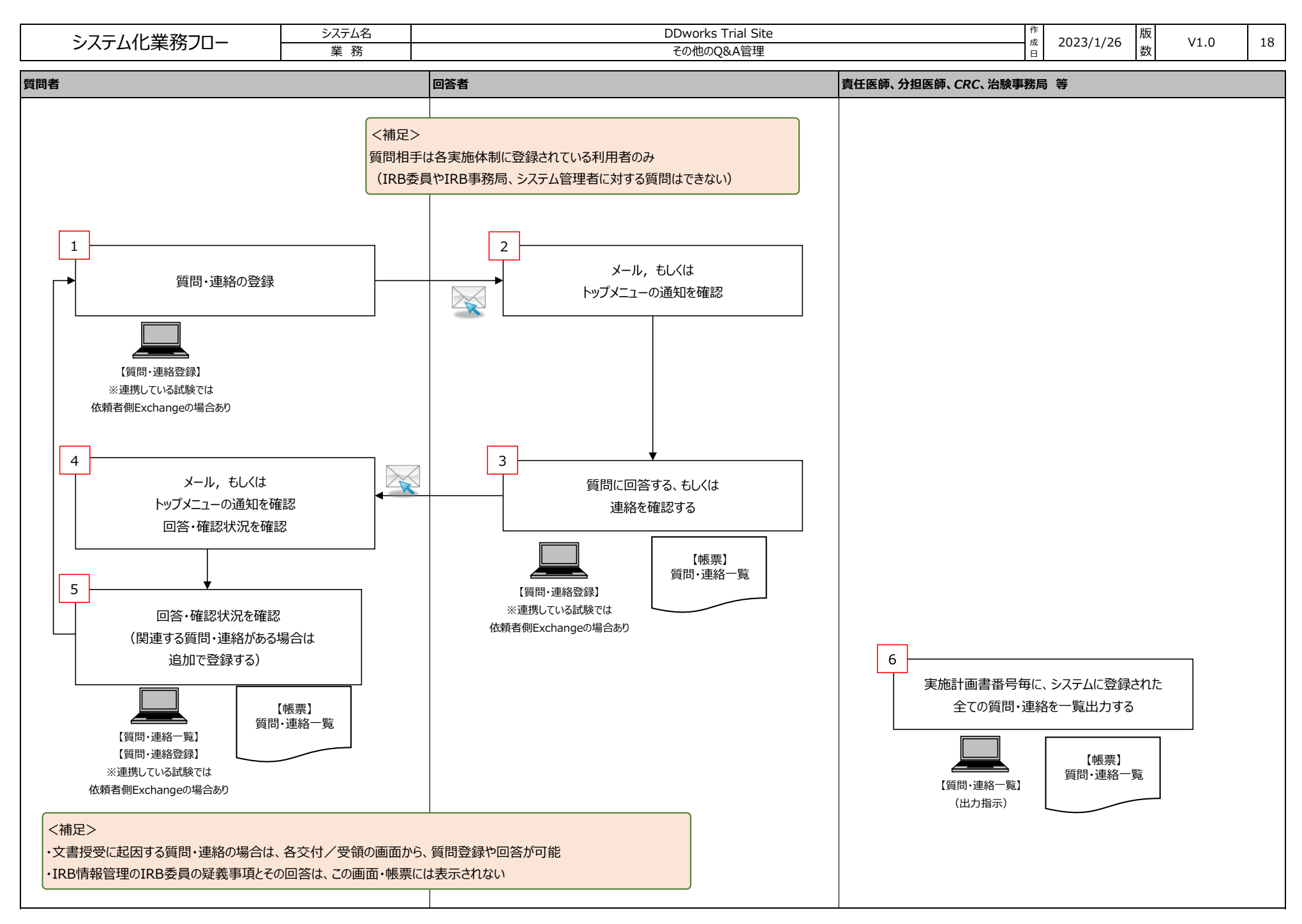

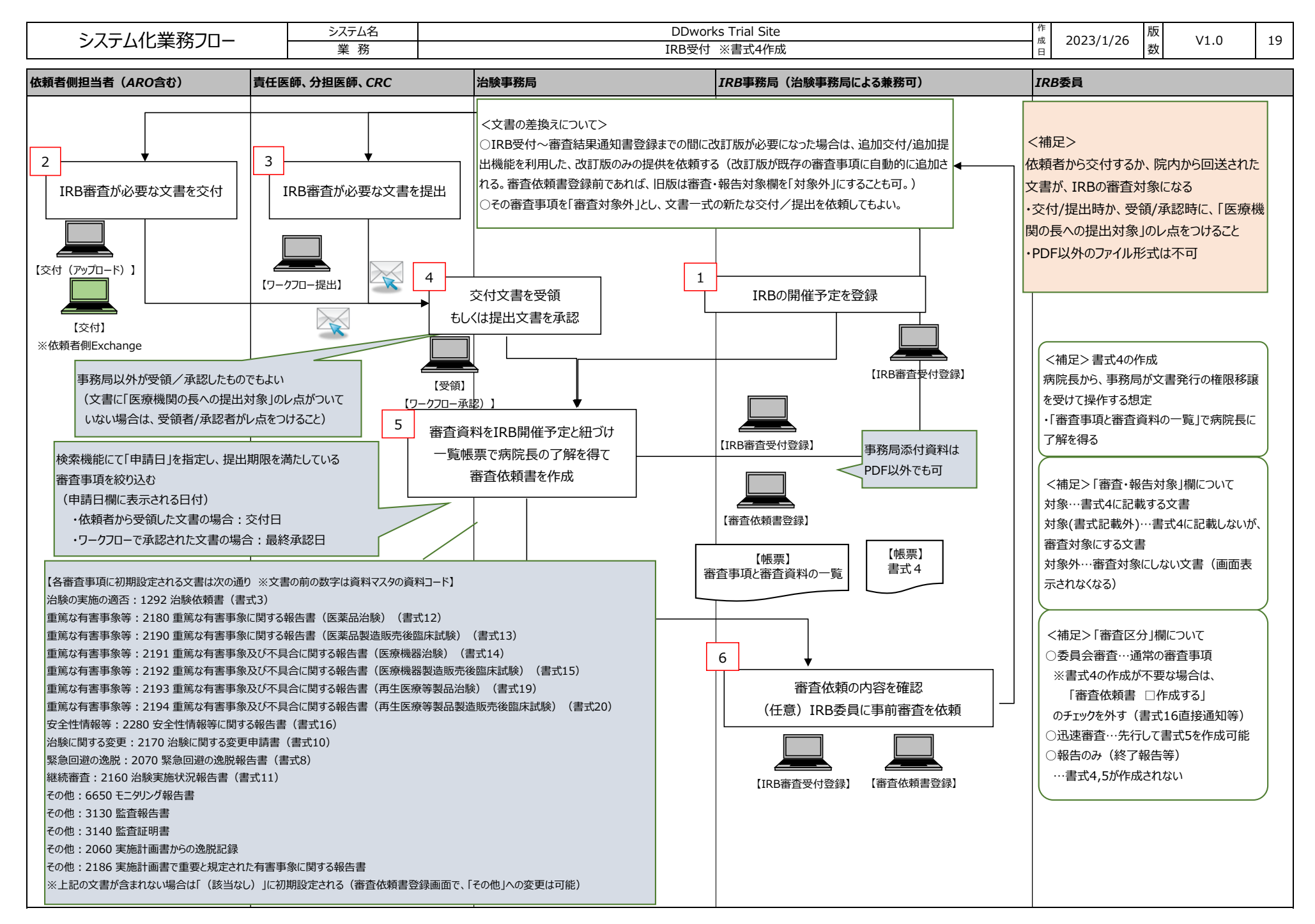

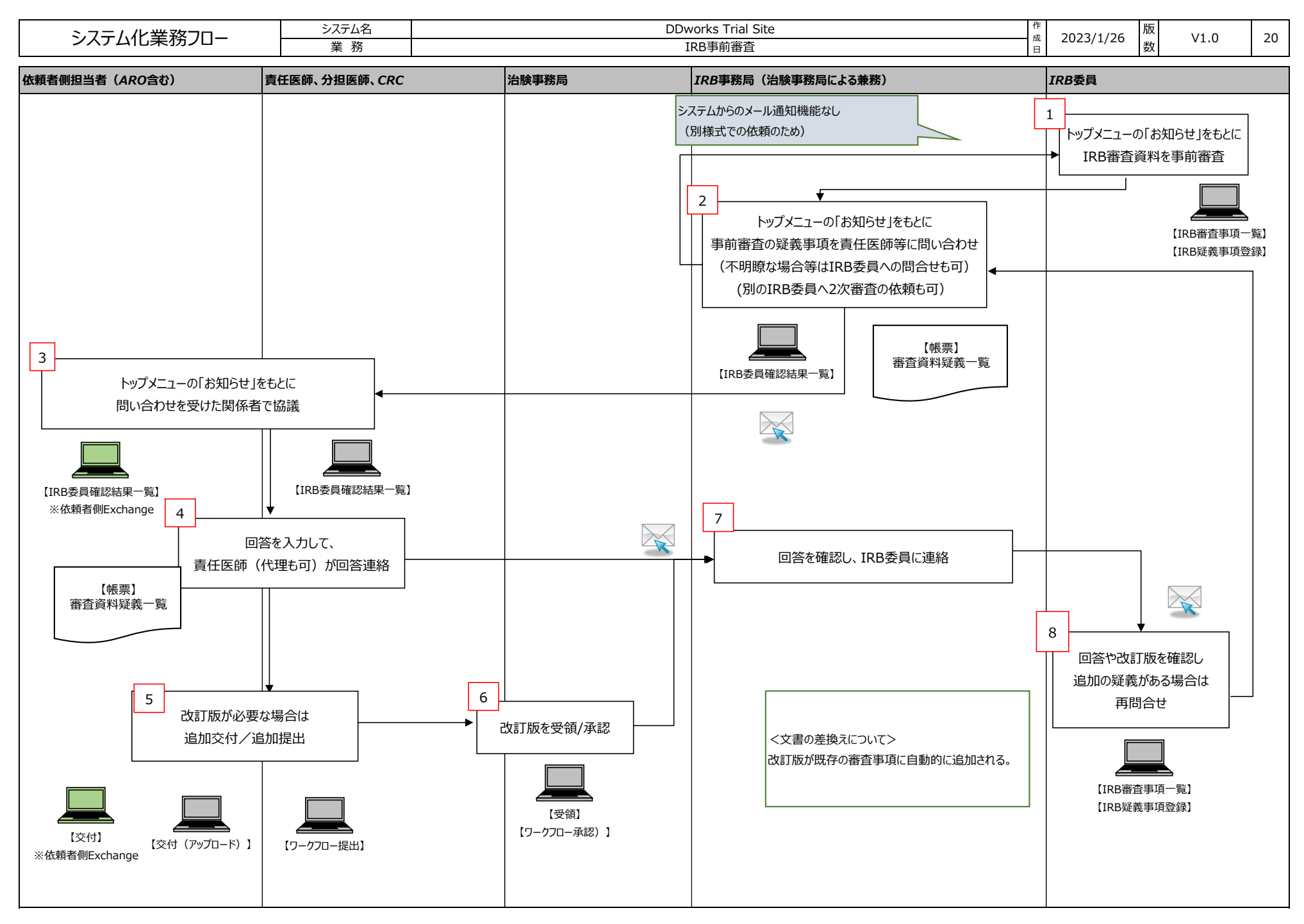

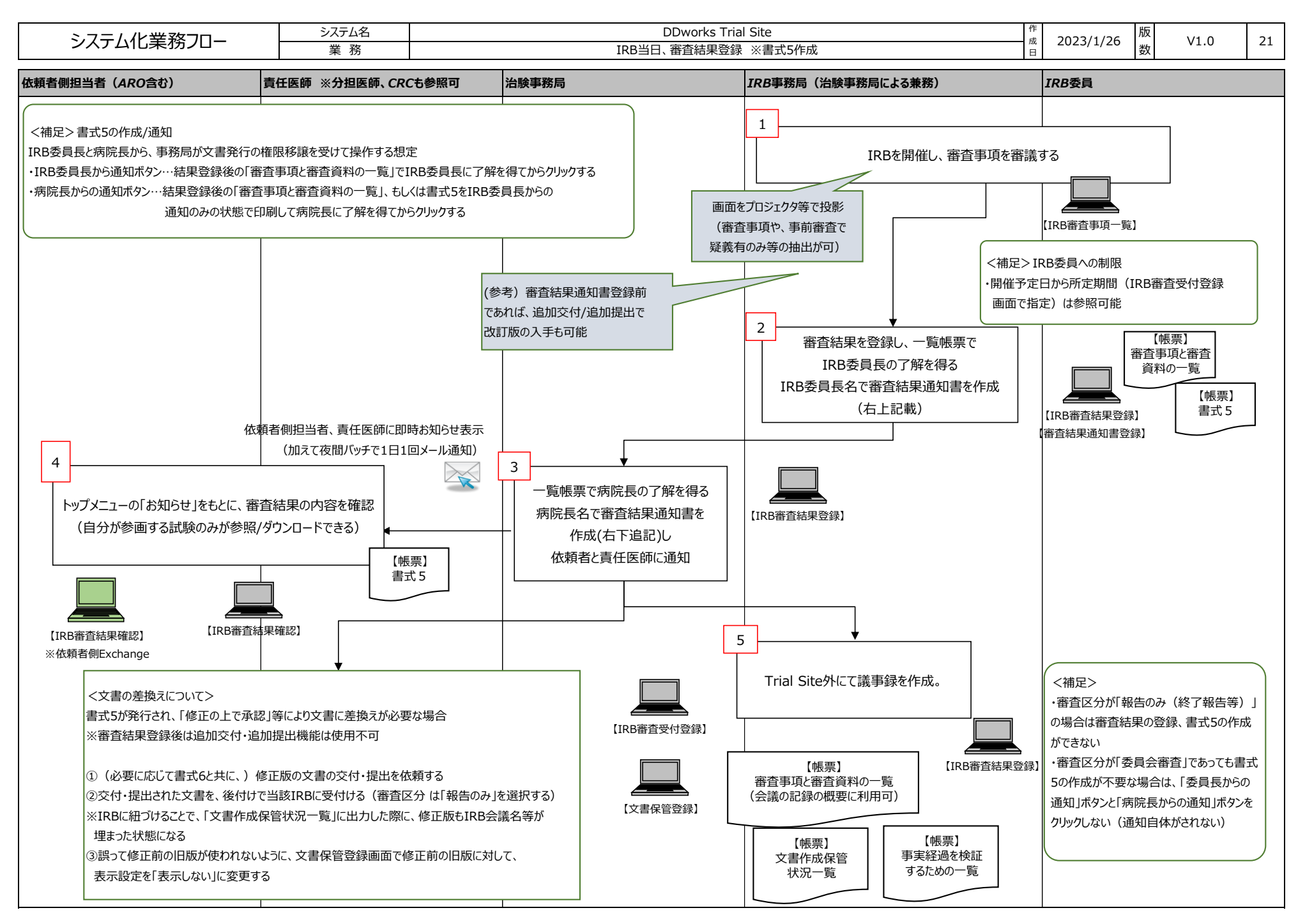

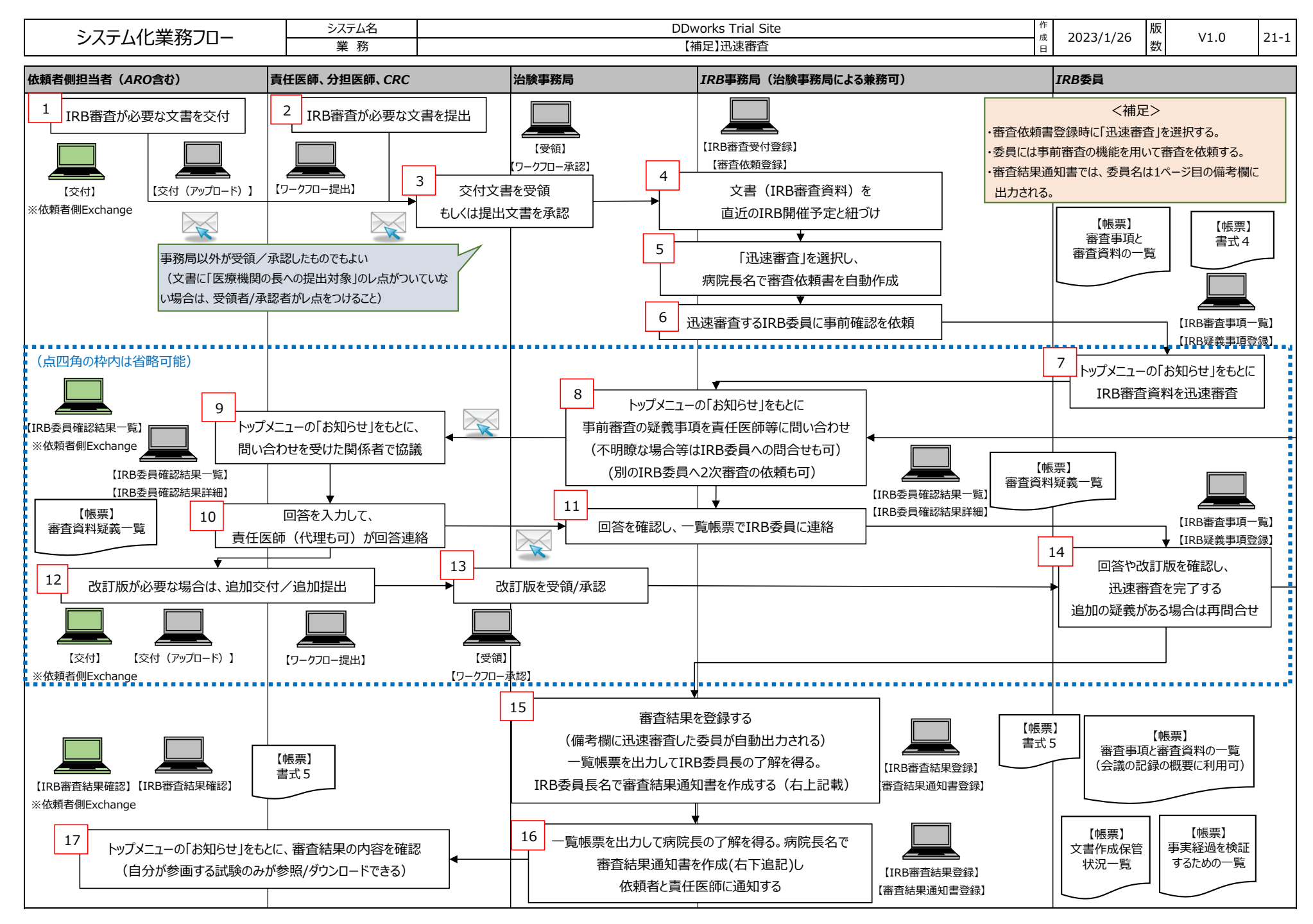

Copyright 2023 FUJITSU LIMITED

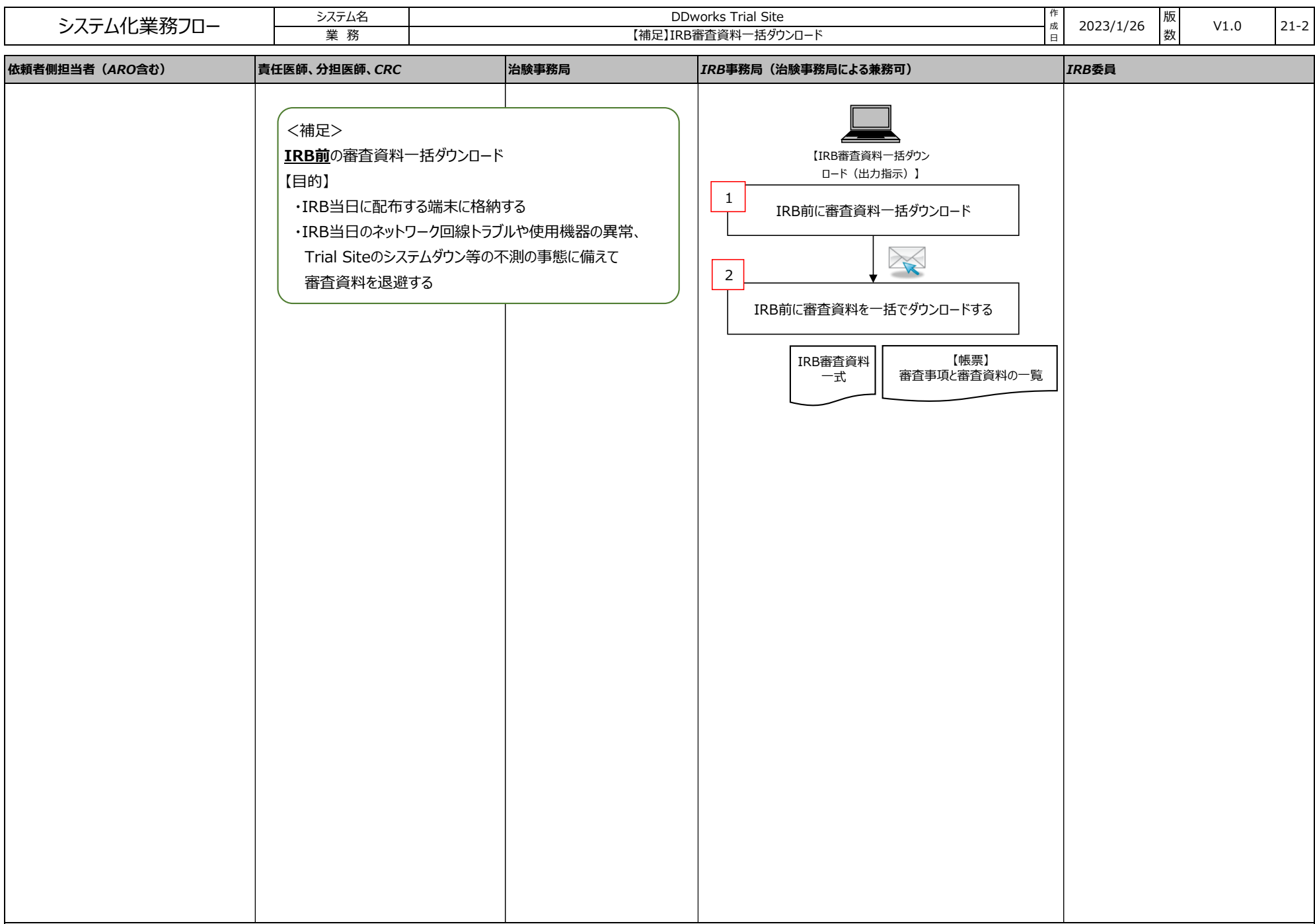

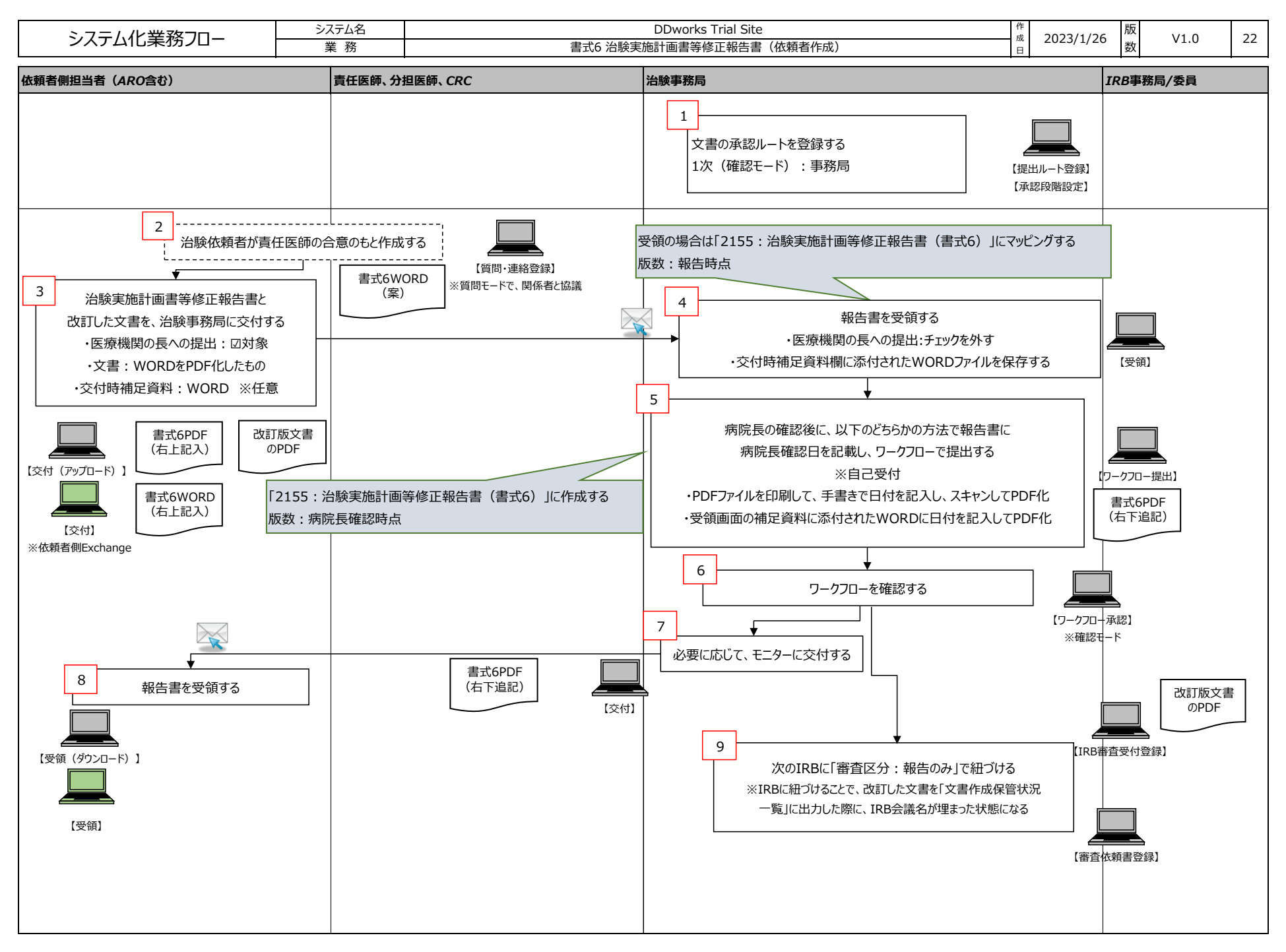

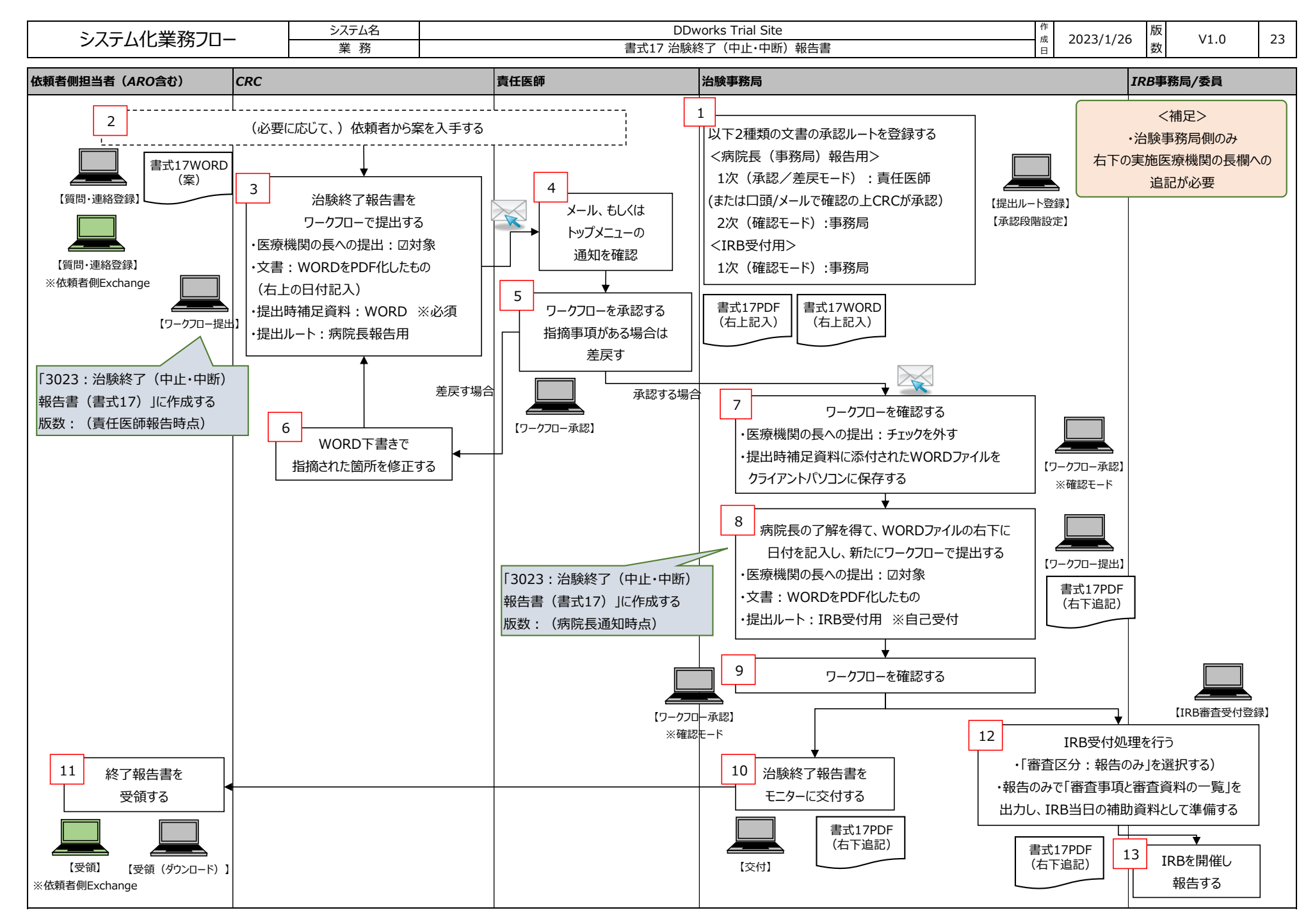

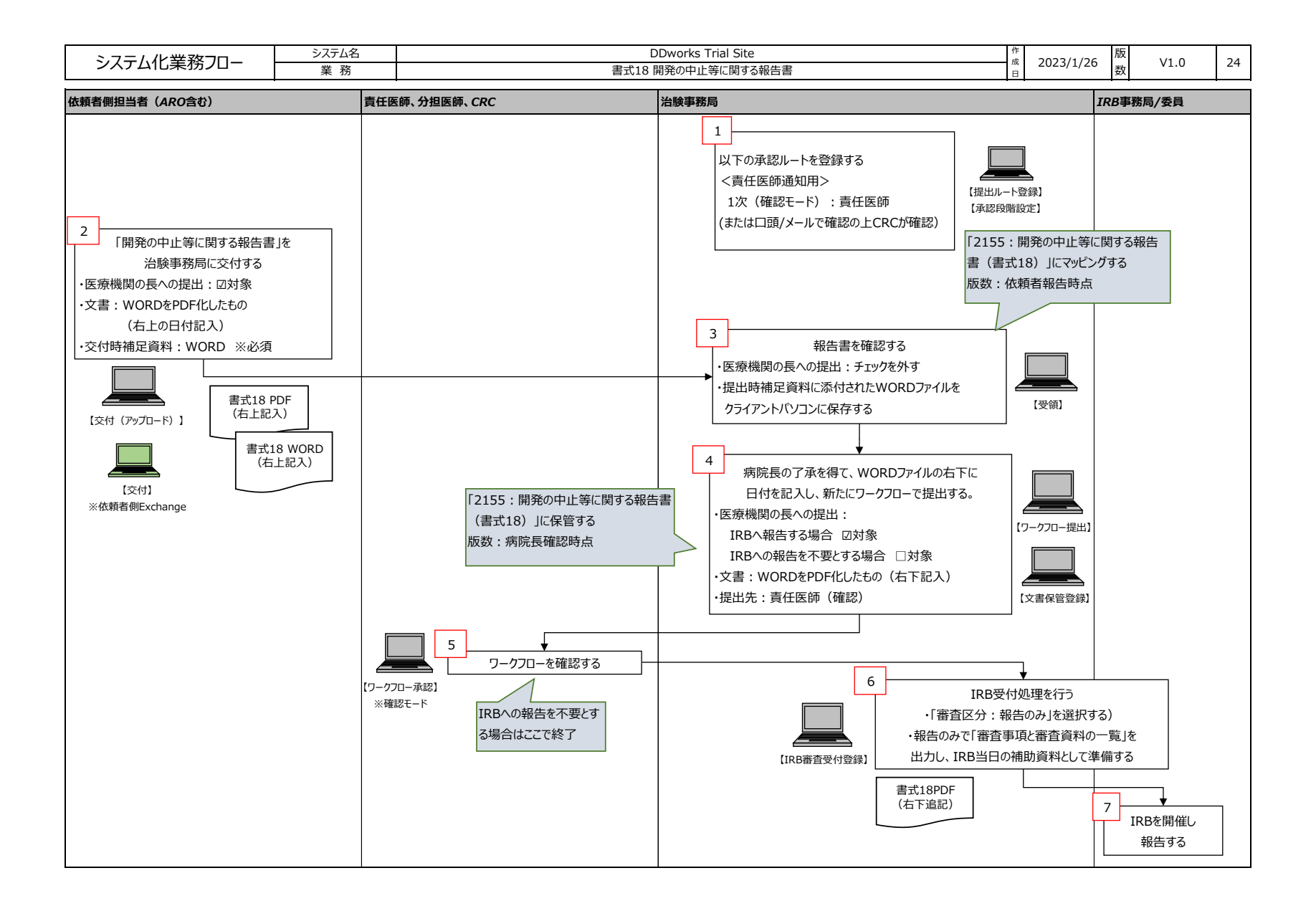

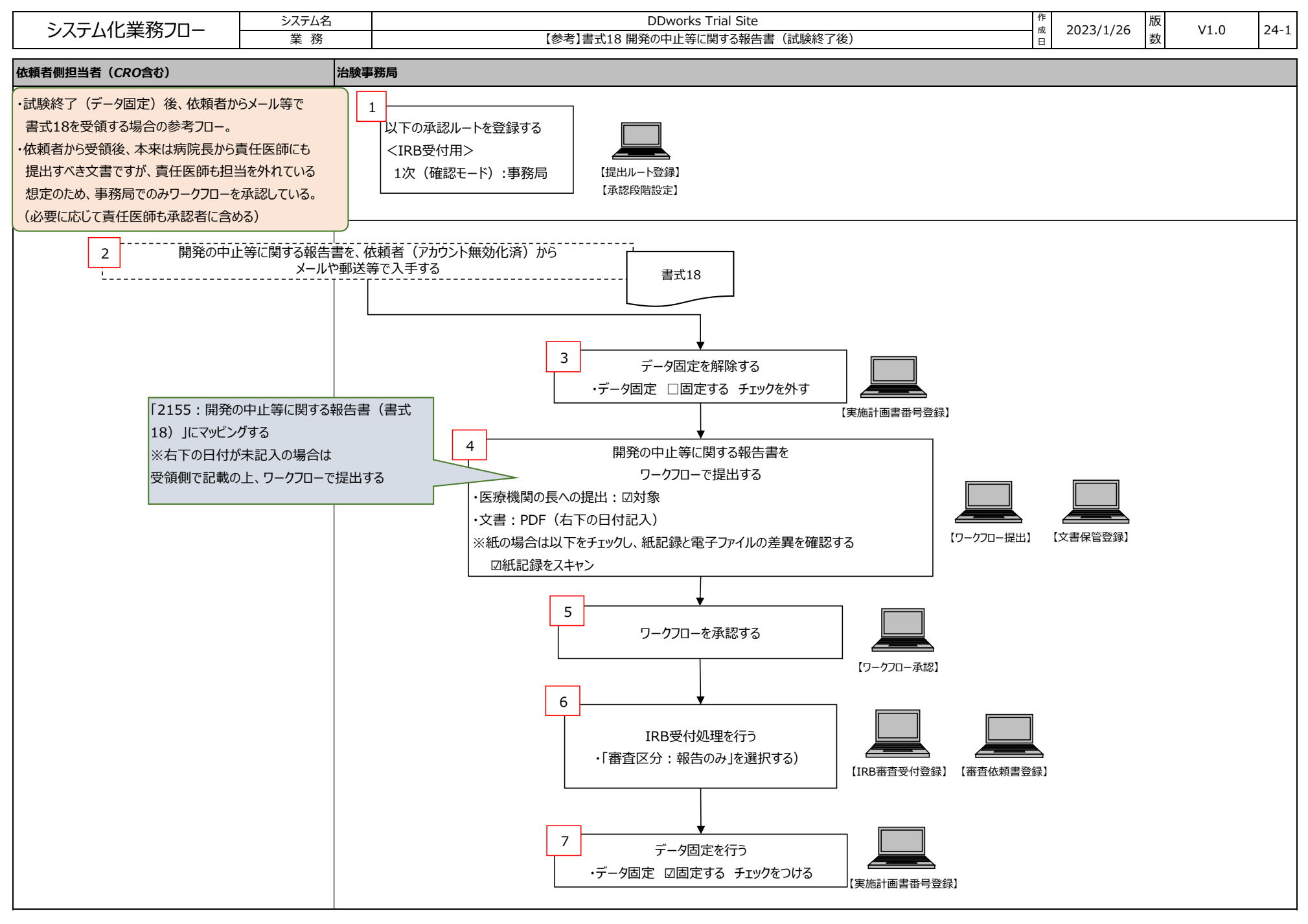

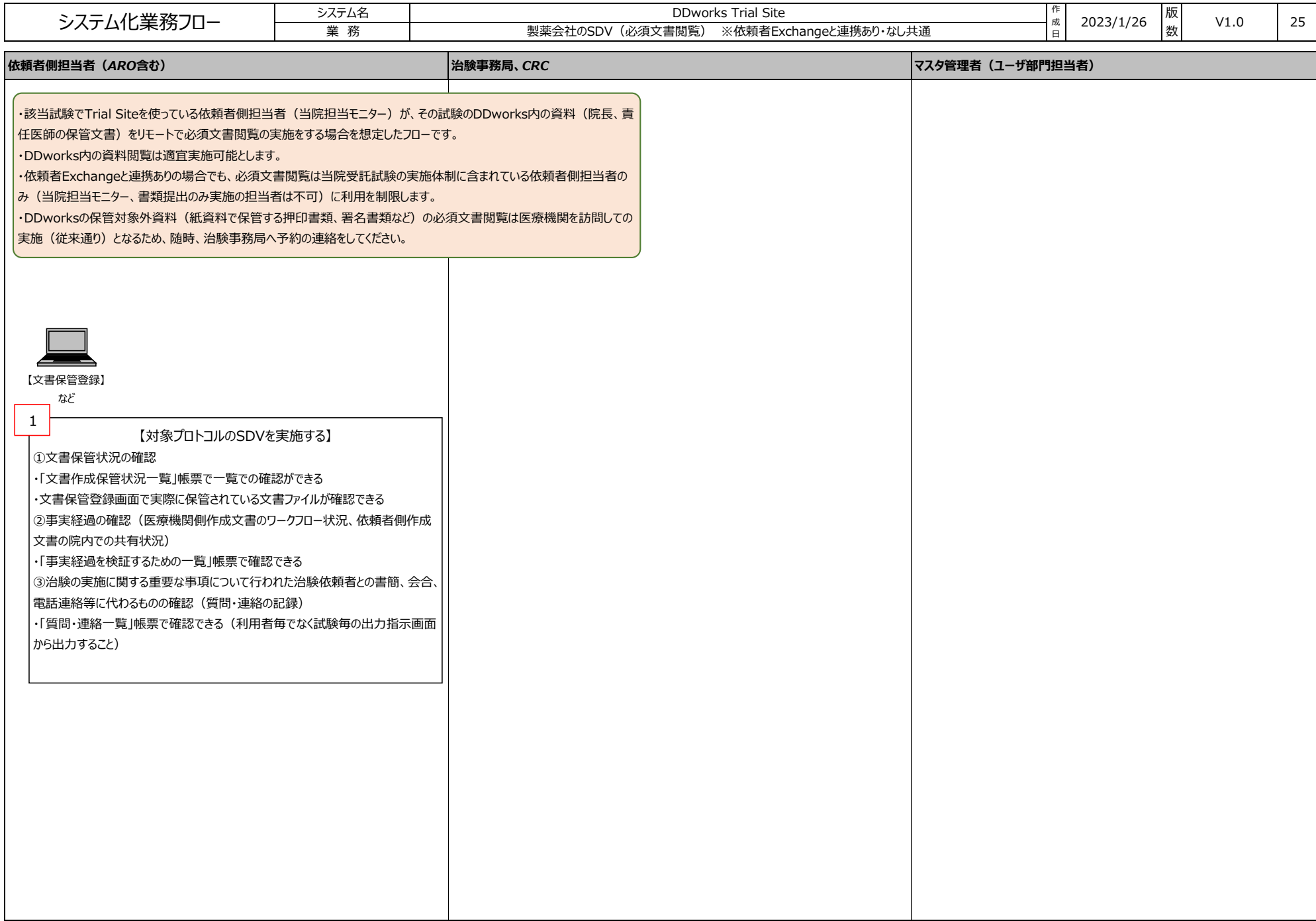

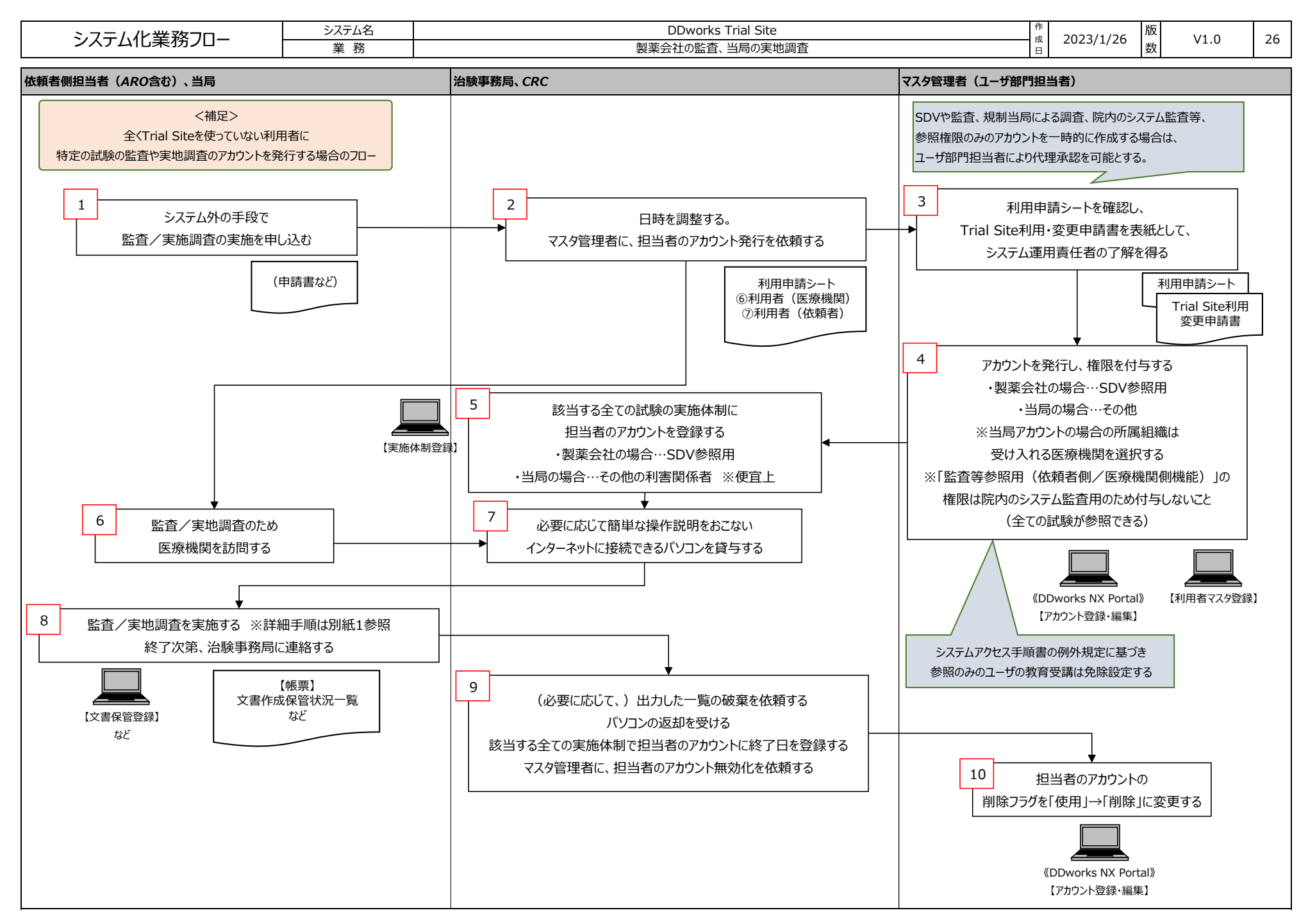

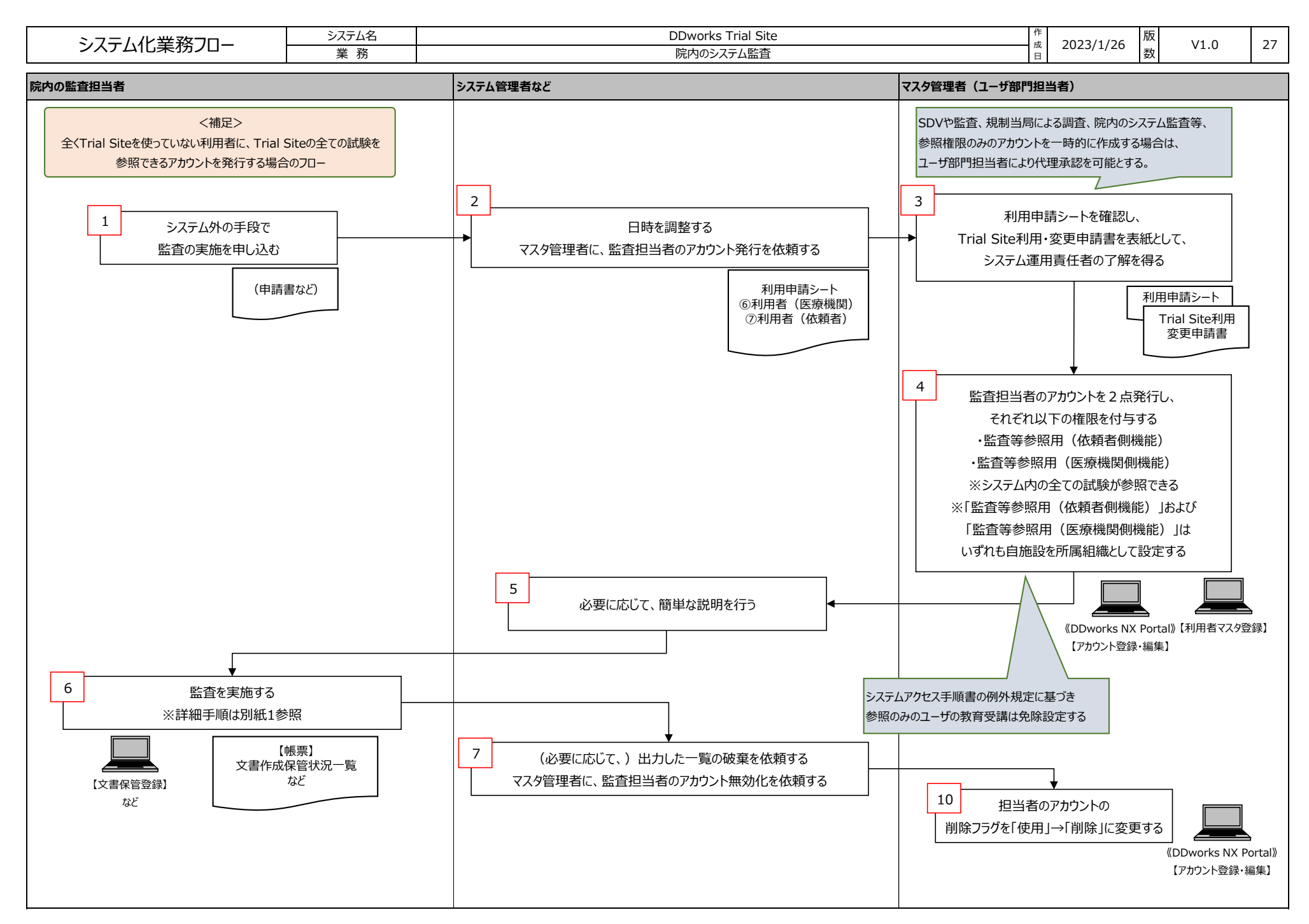

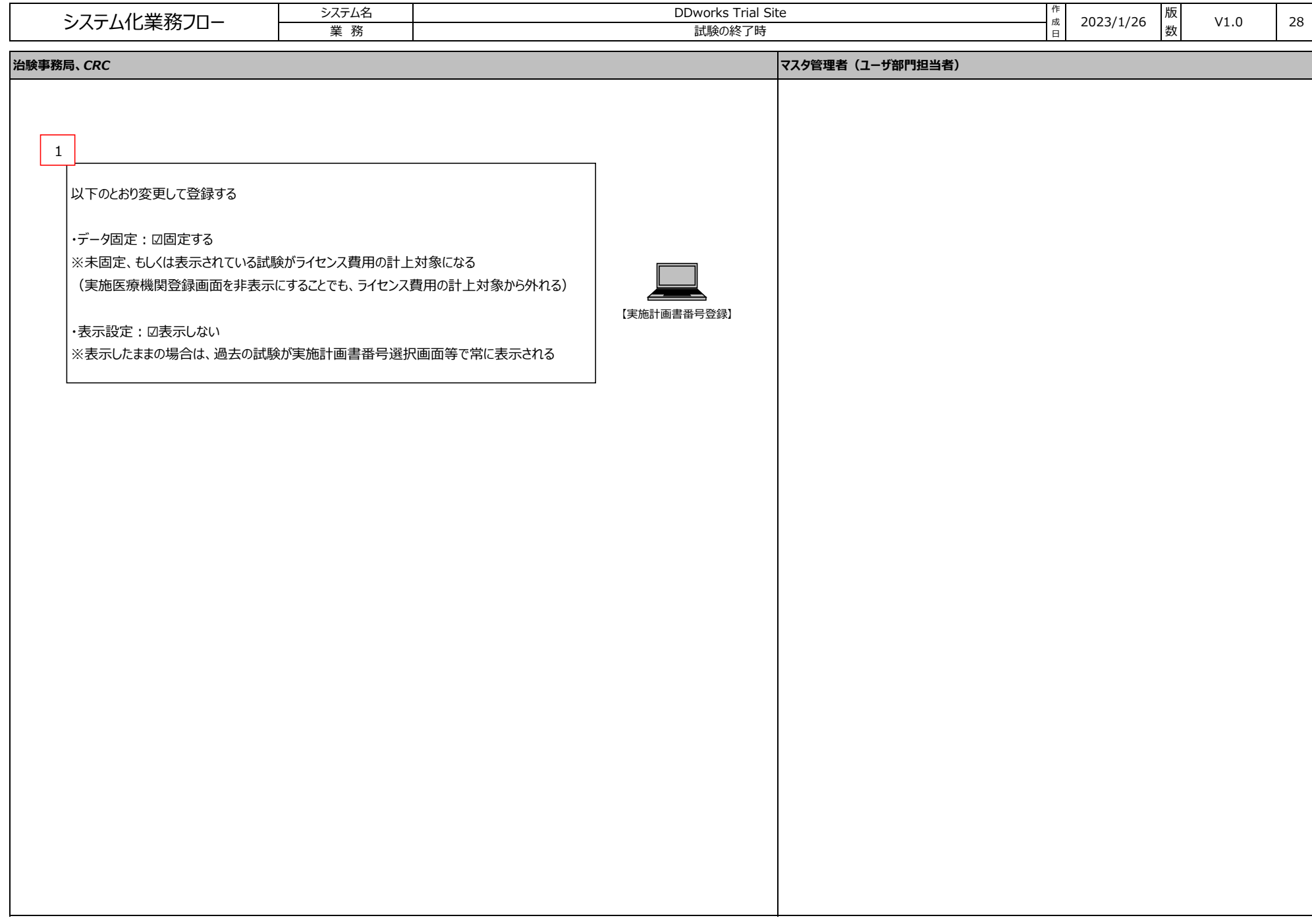

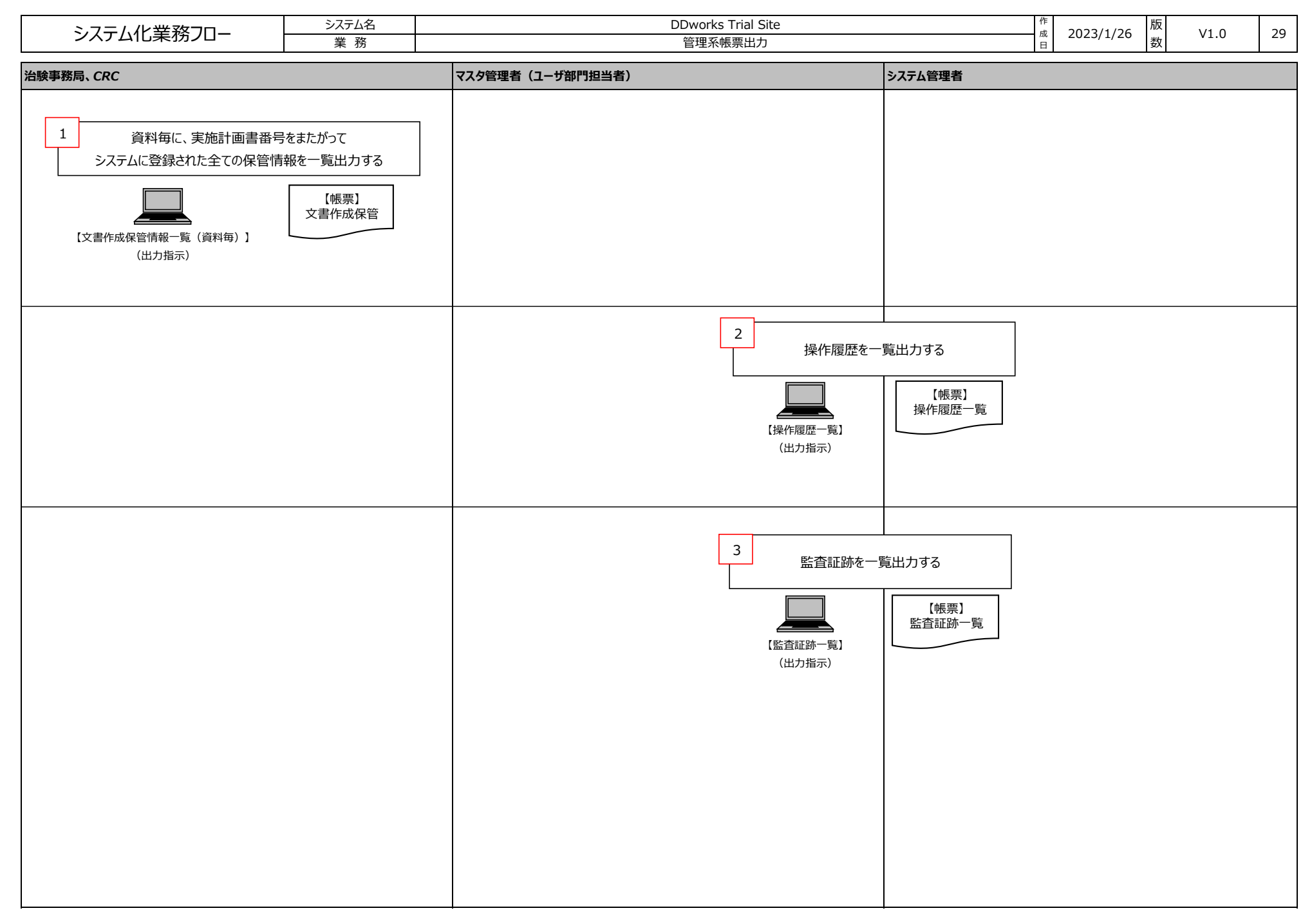